Министерство образования и науки Мурманской области Государственное автономное нетиповое образовательное учреждение Мурманской области «Центр образования «Лапландия»

**ПРИНЯТА** методическим советом Протокол OT 16. 06. 2023 А.Ю. Решетова Председатель О

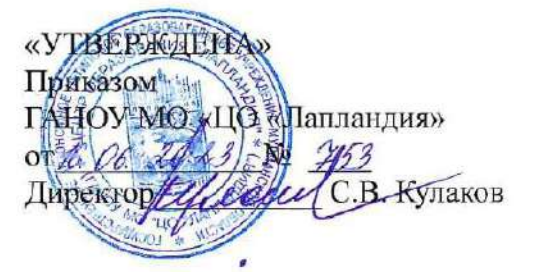

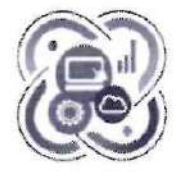

## **IT-КВАНТУМ**

### ДОПОЛНИТЕЛЬНАЯ ОБЩЕОБРАЗОВАТЕЛЬНАЯ ОБЩЕРАЗВИВАЮЩАЯ ПРОГРАММА ТЕХНИЧЕСКОЙ НАПРАВЛЕННОСТИ «ІТ-квантум. Проектный уровень»

Возраст учащихся: 14-17 лет Срок реализации программы: 1 год

> Авторы-составители: Патрикеева Ольга Николаевна, педагог дополнительного образования Шуньгина Ирина Владимировна, педагог дополнительного образования Зайцев Николай Владимирович, начальник учебно-курсового комбината AO «Мурманский морской торговый порт» Пономарева Мария Александровна, начальник отдела по оценке и развитию персонала АО «Мурманский морской торговый порт»

Мурманск 2023

#### **Пояснительная записка**

Дополнительная общеобразовательная общеразвивающая программа технической направленности «IT-квантум. Проектный уровень» разработана совместно с партнером детского технопарка «Кванториум» – АО «Мурманский морской торговый порт». Программа предназначена для учащихся, завершивших обучение по программам базового и проектного уровней IT или Промробоквантума - Линий 2 возраста от 14 до 17 лет.

#### **Нормативно-правовая база разработки и реализации программы**

Данная дополнительная общеобразовательная программа разработана в соответствии с нормативными правовыми актами и государственными программными документами:

- ‒ Федеральным законом от 29.12.2012 № 273-ФЗ «Об образовании в Российской Федерации».
- ‒ с приказом Министерства просвещения Российской Федерации от 27.07.2022 №629 «Об утверждении порядка организации и осуществления образовательной деятельности по дополнительным общеобразовательным программам»;
- Письмом Министерства образования и науки РФ от 25.07.2016 № 09-1790 «Рекомендации по совершенствованию дополнительных образовательных программ, созданию детских технопарков, центров молодежного инновационного творчества и внедрению иных форм подготовки детей и молодежи по программам инженерной направленности».
- ‒ Постановлением Правительства РФ от 18.04.2016 № 317 «О реализации Национальной технологической инициативы».
- Указом Президента Российской Федерации от 01.12.2016 г. № 642 «О Стратегии научнотехнологического развития Российской Федерации».
- Распоряжением Правительства РФ от 31 марта 2022 г. № 678-р «Об утверждении Концепции развития дополнительного образования детей до 2030 г. и плана мероприятий по ее реализации».
- $\sim$  Постановлением Главного государственного санитарного врача РФ от 28.09.2020 № 28 «Об утверждении Санитарных правил СП 2.4.3648-20 «Санитарно-эпидемиологические требования к организациям воспитания и обучения, отдыха и оздоровления детей и молодежи».
- ‒ Постановлением Главного государственного санитарного врача РФ от 28.01.2021 №2 «Об утверждении санитарных правил и норм СанПиН 1.2.3685-21 «Гигиенические нормативы и требования к обеспечению безопасности и (или) безвредности для человека факторов среды обитания».

**Актуальность программы** «IT-квантум. Проектный уровень» вызвана потребностью

предприятий в высокообразованных, адаптированных к изменениям, инженерах в IT-сфере. Традиционное изучение в общеобразовательных учреждениях языка программирования типа Pascal не может в полной мере удовлетворить потребности обучающегося информационнотехнологической и физико-математической направленностей в изучении новых и популярных языков программирования. Изучение и применение на практике микроконтроллеров и датчиков, таких как, например, Arduino, языка программирования Python, C++, поможет учащимся получить более целостное представление о профессии инженера, программиста, разработчика. Тенденции по сохранности имущества одних предприятий заставляют другие крупные предприятия-партнеры проводить модернизацию на местах, пересматривать подход к потреблению и пользованию с помощью новых технологий. Так градообразующее предприятие АО «ММТП» изыскивает технологичные идеи для модернизации методов разгрузки вагонов АО «РЖД» без повреждений самих вагонов на территории порта.

**Педагогическая целесообразность** программы «IT-квантум. Проектный уровень» заключается в привлечении учащихся к занятиям техническим творчеством, что способствует развитию логического мышления, творческих способностей и навыков решения инженерных задач. Программирование мотивирует к занятиям в различных научных областях (физики, информатики, алгебры, геометрии и др.), развивает воображение и способствует ранней профориентации подростков. Для достижения поставленных задач занятия проводятся в формате «от простого к сложному». Учащиеся получают знания по основам алгоритмизации и программирования и на их основе, углубляя их, учатся составлять простые и сложные программы, а также знакомятся с понятием изобретательской задачи, получают представление о методах их решения, в частности, о методе поиска инженерного решения. В ходе практических занятий по программе модуля «Хайтек» учащиеся знакомятся с различными видами высокотехнологичного оборудования, изучают принципы его функционирования и возможности использования при решении конкретных прикладных задач, приобретают практические навыки работы на лазерном, фрезерном станках, 3Dпринтерах. В ходе работы над кейсом приобретают начальные знания о технологиях трехмерного моделирования, изучают принципы лазерных, аддитивных технологий производства.

**Отличительные особенности программы.** В программу «IT-квантум. Проектный уровень» входит кейс, содержащий инженерно-практическую проблемную задачу со смарт-компонентой (4 уровень ограничений), а именно: высокую неопределенность и вариативность результата, четкие и ясные рамки и границы задачи. Узкую и сложную прикладную задачу. Смарт-компонента – проектирование и создание устройства с заданными или открытыми параметрами, которые добавляют устройству новые функции и возможности. Тематика кейса и программы определялась запросом АО «ММТП».

3

Для достижения поставленных задач кейса в программу включен модуль Хайтек цеха.

**Цель программы:** создание условий для развития изобретательских, инженерных и конструкторских способностей учащихся в рамках реализации реальных задач градообразующего предприятия региона с использованием проектной деятельности в сфере моделирования и программирования.

#### **Задачи программы**

### *Обучающие:*

- компоновать, соединять, программировать электронные компоненты с платой Arduino;
- применять в программировании микроконтроллера Arduino языки  $C++$  и Python;
- применять на практике программирование устройств на языке Pyton;
- сформировать представление о средствах разработки;
- познакомить с углубленными принципами разработки электронных устройств;
- познакомить с новыми средствами программирования электронных устройств;
- научить создавать электронные устройства;
- привить углубленные навыки проектной деятельности.

#### *Развивающие*:

- формирование корректного лексического поля, отражающего направленность программы;
- способствовать развитию памяти, внимания, технического мышления, изобретательности;
- способствовать развитию алгоритмического мышления;
- способствовать формированию интереса к техническим знаниям;
- способствовать формированию умения практического применения полученных знаний;
- сформировать умение формулировать, аргументировать и отстаивать своё мнение;
- сформировать умение выступать публично с докладами, презентациями и т. п.

#### *Воспитательные*:

- воспитание аккуратности и дисциплинированности при выполнении работы;
- способствовать формированию положительной мотивации к трудовой деятельности;
- способствовать формированию опыта совместного и индивидуального творчества при выполнении командных заданий;
- воспитывать трудолюбие, уважение к труду;
- формировать чувство коллективизма и взаимопомощи;

• воспитывать чувство патриотизма, гражданственности, гордости за достижения отечественной науки и техники.

**Адресат программы: у**чащиеся возраста 14-17 лет, завершивших обучение по программам базового и проектного уровней IT или Промробоквантума Линий 2

### **Форма реализации программы:** очная

**Уровень программы:** проектный

**Срок освоения программы:** 1 учебный год, 162 часа.

144 часа: по модулю IT-квантум

18 часов: по модулю Хайтек

### **Форма организации занятий:** групповая

### **Режим занятий:**

2 раза в неделю по 2 академических часа – IT-квантум

1 раз в неделю по 0,5 академического часа – Хайтек

### **Количество учащихся в группе:** 7 человек.

### **Ожидаемые результаты обучения**

### **Личностные результаты:**

- − критическое отношение к информации и избирательность её восприятия;
- − осмысление мотивов своих действий при выполнении заданий;
- − развитие любознательности, сообразительности при выполнении разнообразных заданий проблемного и эвристического характера;
- − развитие внимательности, настойчивости, целеустремленности, умения преодолевать трудности;
- − развитие самостоятельности суждений, независимости и нестандартности мышления;
- − освоение социальных норм, правил поведения, ролей и форм социальной жизни в группах и сообществах;
- − формирование коммуникативной компетентности в общении и сотрудничестве со сверстниками.

### **Метапредметные результаты:**

*Регулятивные универсальные учебные действия:*

- − умение принимать и сохранять учебную задачу;
- − умение планировать последовательность шагов алгоритма для достижения цели;
- − умение ставить цель (создание творческой работы), планировать достижение этой цели;
- − умение осуществлять итоговый и пошаговый контроль по результату;
- − способность адекватно воспринимать оценку педагога и сверстников;
- − умение различать способ и результат действия;
- − умение вносить коррективы в действия в случае расхождения результата решения задачи на основе ее оценки и учета характера сделанных ошибок;
- − умение в сотрудничестве ставить новые учебные задачи;
- − способность проявлять познавательную инициативу в учебном сотрудничестве;
- − умение осваивать способы решения проблем творческого характера в жизненных ситуациях;
- − умение оценивать получающийся творческий продукт и соотносить его с изначальным замыслом, выполнять по необходимости коррекции либо продукта, либо замысла.

*Познавательные универсальные учебные действия:*

- − умение осуществлять поиск информации в индивидуальных информационных архивах учащегося, информационной среде образовательного учреждения, в федеральных хранилищах информационных образовательных ресурсов;
- − умение использовать средства информационных и коммуникационных технологий для решения коммуникативных, познавательных и творческих задач;
- − умение ориентироваться в разнообразии способов решения задач;
- − умение осуществлять анализ объектов с выделением существенных и несущественных признаков;
- − умение проводить сравнение, классификацию по заданным критериям;
- − умение строить логические рассуждения в форме связи простых суждений об объекте;
- − умение устанавливать аналогии, причинно-следственные связи;
- − умение моделировать, преобразовывать объект из чувственной формы в модель, где выделены существенные характеристики объекта (пространственно-графическая или знаковосимволическая);
- − умение синтезировать, составлять целое из частей, в том числе самостоятельное достраивание с восполнением недостающих компонентов.

*Коммуникативные универсальные учебные действия:*

- − умение аргументировать свою точку зрения на выбор оснований и критериев при выделении признаков, сравнении и классификации объектов;
- − умение выслушивать собеседника и вести диалог;
- − способность признавать возможность существования различных точек зрения и права каждого иметь свою;
- − умение планировать учебное сотрудничество с педагогом и сверстниками: определять цели, функций участников, способов взаимодействия;
- умение осуществлять постановку вопросов: инициативное сотрудничество в поиске и сборе информации;
- умение разрешать конфликты: выявление, идентификация проблемы, поиск и оценка альтернативных способов разрешения конфликта, принятие решения и его реализация;
- умение с достаточной полнотой и точностью выражать свои мысли в соответствии с задачами и условиями коммуникации;
- владение монологической и диалогической формами речи.

### Предметные результаты:

Учащиеся будут знать:

- сложные алгоритмические конструкции;
- прикладное применение знаний в программировании микроконтроллеров на базе Arduino;
- базовые инструменты разработки программных продуктов на языке  $C++$ ;
- принципы реализации модульной конструкции устройства с применением платы Arduino;
- принципы разработки аппаратных и программных интерфейсов на языке  $C++$ ;
- виды различного высокотехнологичного оборудования и области его применения;
- потенциальные риски при работе с высокотехнологичным оборудованием и умение соблюдать технику безопасности.

### Учащиеся будут уметь:

- разрабатывать программные продукты согласно поставленных задач;
- анализировать работу собранных электронных устройств, устранять неполадки и ошибки в программировании на языке C++;
- программировать датчики, моторы на языке Python;
- представлять свой проект или решение кейса.

Учащиеся будут иметь представление:

- о механизмах разработки и проектирования современных программных продуктов;
- об особенностях выполнения задач для конкретного предприятия;
- о сложных электронных компонентах;
- о составных алгоритмах программирования аппаратных устройств ввода\вывода;
- о назначения и возможностей современных систем автоматизированного проектирования  $(CA\Pi P)$ :
- о базовых принципах построения изображений в векторной двумерной и трехмерной графике;
- -о базовых принципах создания продукта с использованием высокотехнологичного оборудования.

## **Учебный план**

## **По модулю IT**

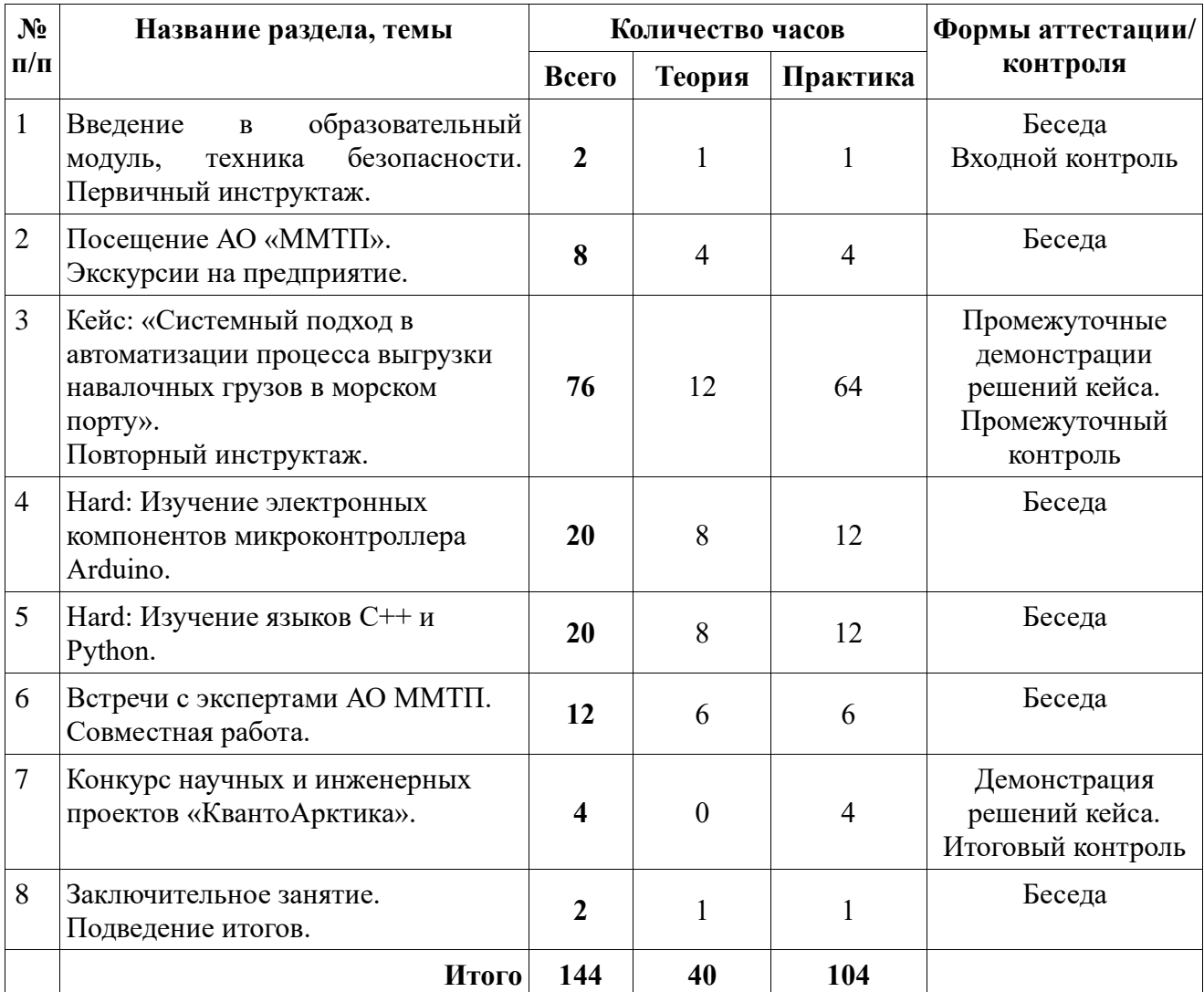

# **Модуль: Хайтек**

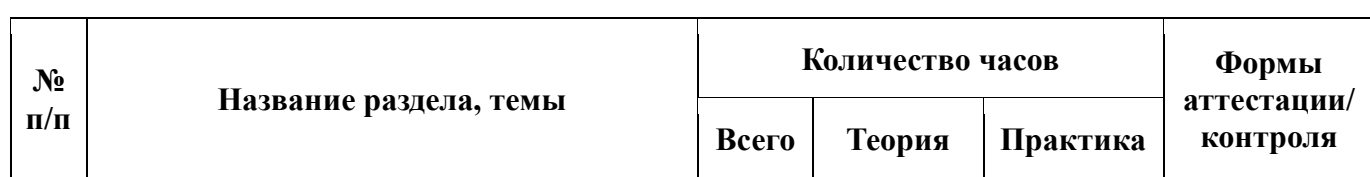

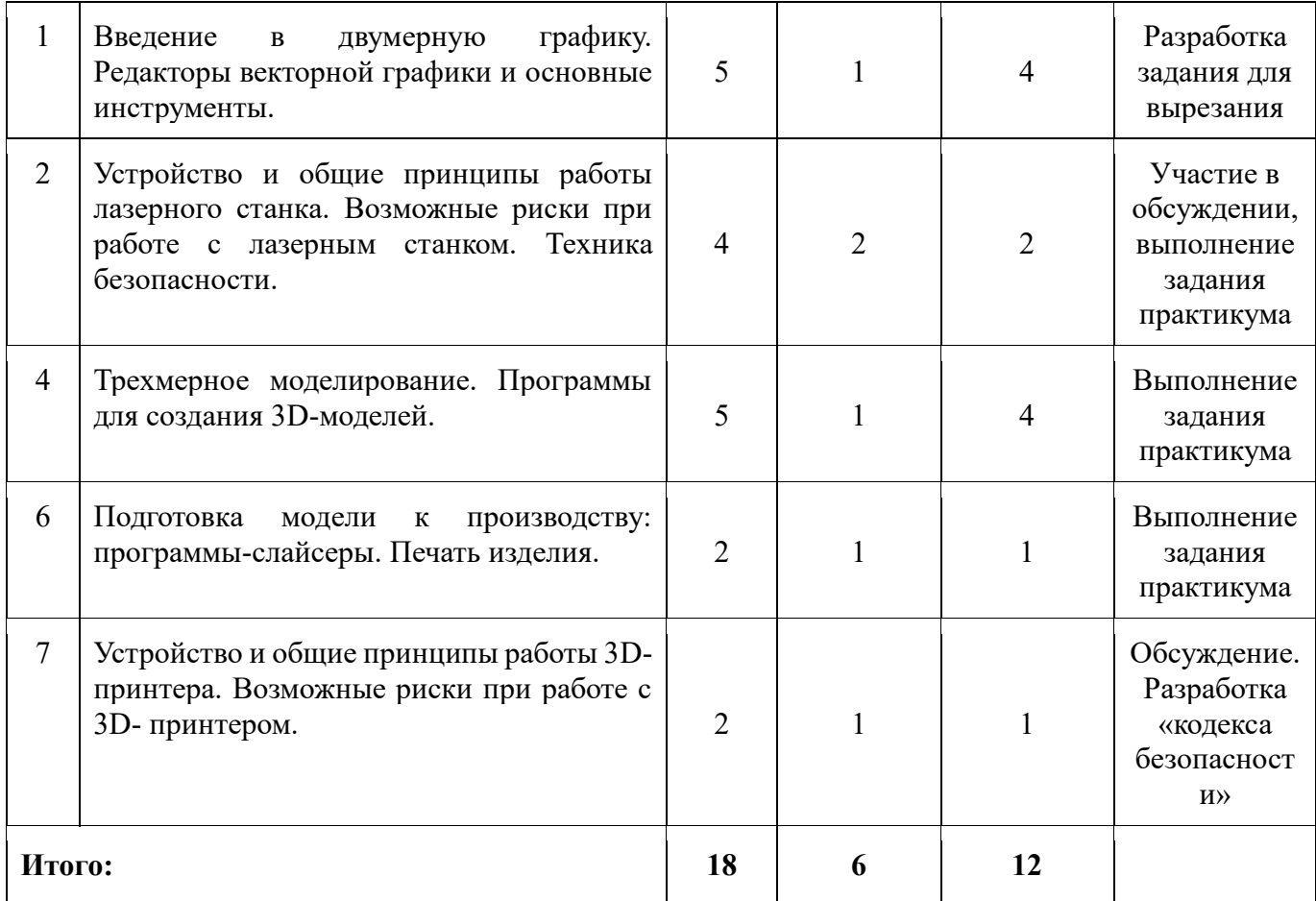

### **Содержание изучаемого курса**

### **по модулю IT**

## **1. Введение в образовательный модуль, техника безопасности. Первичный инструктаж. (2 часа).**

- − *Теория (1 ч.)*: Знакомство с группой. Ознакомление учащихся с программой, приемами и формами работы. Первичный инструктаж.
- − *Практика (1 ч.)*: Входное тестирование. Изучение кейса предприятия.

## **2. Посещение АО ММТП. Экскурсии на предприятие. (8 часов).**

- − *Теория (4 ч.)*: Теоретические основы разгрузки вагонов.
- − *Практика (4 ч.)*: Посещение учебного комбината предприятия, работа на тренажерах, знакомство с работой в мастерских АО «ММТП». Осмотр вагонных цехов и площадок.
- **3. Кейс: «Системный подход в автоматизации процесса выгрузки навалочных грузов в морском порту». Повторный инструктаж. (76 часов).**
	- − *Теория (12 ч.)*: Разгрузка полувагонов и платформ грейферными кранами и автопогрузчиками.
	- − *Практика (64 ч.)*: Поиск решений кейса. Работа над артефактом.

### **4. Hard: Изучение электронных компонентов микроконтроллера Arduino. (20 часов).**

- − *Теория (8 ч.)*: Знакомство с платой микроконтроллера Arduino. Ключевые особенности аппаратной части. Датчики движения. Питание микроконтроллерной платы. Главный микроконтроллер. Индикация событий. Программный сброс. Программирование и прошивка.
- − *Практика (12 ч.)*: Практические работы с использованием сопутствующих модулей, датчиков, сервоприводов, реле.

#### **5. Hard: Изучение языков C++ и Python. (20 часов).**

- − *Теория (4 ч.)*: Основы C++. Качество кода. Объекты. Типы данных. Продвинутая работа с функциями. Свойства объекта, их конфигурация. Прототипы, наследование. Классы. Обработка ошибок. Генераторы, продвинутая итерация. Модули. Библиотеки Python. Язык и реализация Python.
- − *Практика (8 ч.)*: Практические работы в интерактивном режиме.

### **6. Встречи с экспертами АО «ММТП». Совместная работа. (12 часов).**

- ‒ *Теория (6 ч.)*: Беседы, лекции, обсуждение работы с экспертами (на базе Кванториума).
- ‒ *Практика (6 ч.)*: Демонстрация промежуточных результатов кейса экспертам. Доработка артефакта с учетом замечаний.

#### **7. Конкурс научных и инженерных проектов «КвантоАрктика». (14 часов).**

- ‒ *Практика (4 ч.)*: Промежуточная подготовка решения кейса к демонстрации. Итоговая демонстрация решения кейса.
- **8. Заключительное занятие. Подведение итогов. (2 часа).**
- ‒ *Теория (1 ч.)*: Оценка результатов. Повторение.
- ‒ *Практика (1 ч.)*: Демонстрация этапов дальнейшего шага развития решения кейса.

#### **Модуль Хайтек**

*Теория (6 ч.)*: Знакомство с принципами создания векторного графического изображения, изучение инструментария векторного графического редактора. Использование векторного изображения как управляющей программы для лазерного станка. Изучение принципов работы лазерного станка и возможности его использования в практической деятельности.

Изучение основ трехмерного моделирования для последующего создания объектов сложных форм. Подготовка модели к производству с использованием аддитивных технологий. Знакомство с оборудованием для производства объемных объектов сложных форм, изучение принципов его функционирования, принципиальных отличий технологий.

*Практика (12 ч.)*: Освоение методов создания векторных изображений и подготовки задания для лазерной обработки различных материалов – резки, нанесения изображения (гравировка), получение практического опыта применения лазерных технологий при решении функциональных задач.

Освоение специализированного программного обеспечения подготовки модели к печати и управления работой 3D-принтера, основ 3D-моделирования.

## **IV. КОМПЛЕКС ОРГАНИЗАЦИОННО-ПЕДАГОГИЧЕСКИХ УСЛОВИЙ**

- 1.1. Кейс (Приложение 1).
- 1.2. Календарные учебные графики (Приложение 2).
- 1.3. Ресурсное обеспечение программы:

Рекомендуемое учебное оборудование (на группу из 7 учащихся):

### **Материально-техническое обеспечение:**

### **Аппаратное обеспечение:**

- кабинет, оснащенный компьютерной техникой, не менее 1 ПК на 2 ученика.
- проектор;
- доска;
- Доступ к сети Интернет;
- принтер цветной.

## **Программное обеспечение:**

- $\Box$  D Python 3; C++;
- Платы microbit в наборе с датчиками;
- операционная система Windows 10 professional;

## **Рекомендуемое учебное оборудование для модуля «Хайтек»**

### **(**рассчитанное на группу из 7 учащихся).

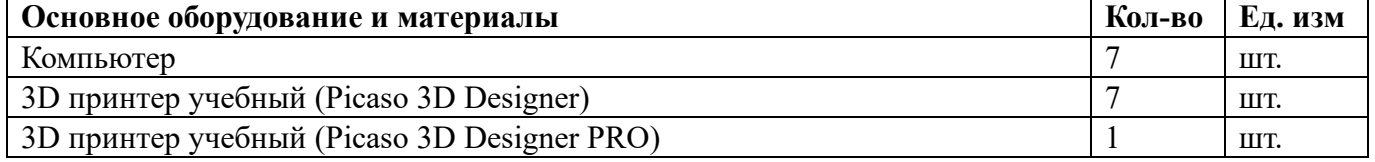

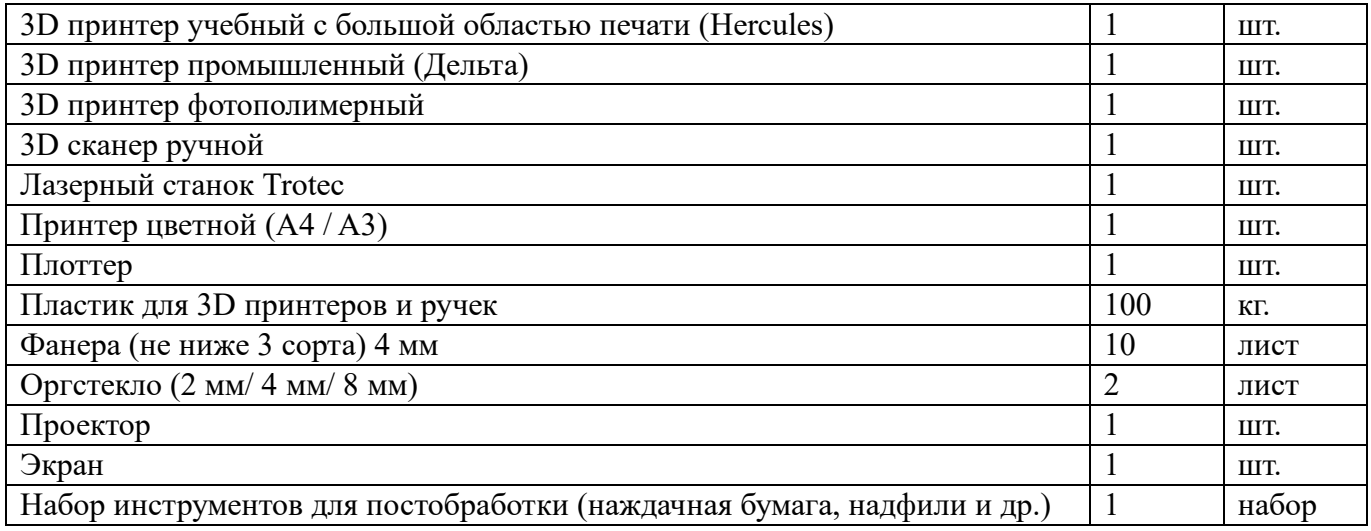

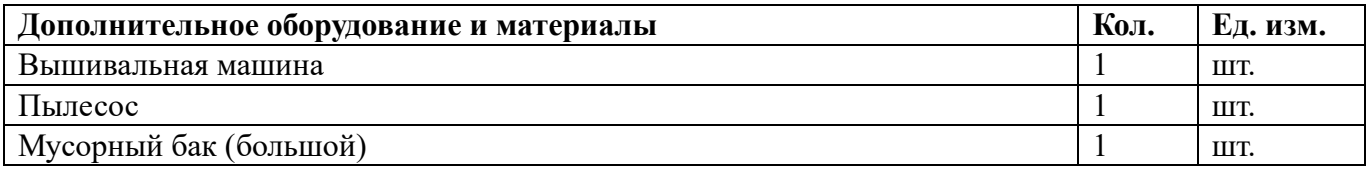

### **Информационно-методическое обеспечение**

Основной организационной формой обучения в ходе реализации данной образовательной программы является занятие. Эта форма обеспечивает организационную чёткость и непрерывность процесса обучения. Знание педагогом индивидуальных особенностей воспитанников позволяет эффективно использовать стимулирующее влияние коллектива на учебную деятельность каждого обучающегося.

Неоспоримым преимуществом занятия, является возможность соединения фронтальных, групповых и индивидуальных форм обучения.

*Формы занятий*: соревнования, выставки, конкурсы, практикум, занятие – консультация, занятие ролевая игра, занятие – презентация, занятие проверки и коррекции знаний и умений.

Методы организации учебного процесса:

• Информационно – рецептивный метод (предъявление педагогом информации и организация восприятия, осознания и запоминание учащимися данной информации).

• Репродуктивный метод (составление и предъявление педагогом заданий на воспроизведение знаний и способов умственной и практической деятельности, руководство и контроль за выполнением; воспроизведение воспитанниками знаний и способов действий по образцам, произвольное и непроизвольное запоминание).

• Метод проблемного изложения (постановка педагогом проблемы и раскрытие доказательно пути его решения; восприятие и осознание обучающимися знаний, мысленное прогнозирование, запоминание).

• Эвристический метод (постановка педагогом проблемы, планирование и руководство деятельности учащихся; самостоятельное решение обучающимися части задания, непроизвольное запоминание и воспроизведение).

• Исследовательский метод (составление и предъявление педагогом проблемных задач и контроль за ходом решения; самостоятельное планирование обучающимися этапов, способ исследования, самоконтроль, непроизвольное запоминание).

В организации учебной познавательной деятельности используются также словесные, наглядные и практические методы.

*Словесные методы*. Словесные методы педагог применяет тогда, когда главным источником усвоения знаний обучающимися является слово (без опоры на наглядные способы и практическую работу). К ним относятся: рассказ, опрос, объяснение и т.д.

*Наглядные методы*. К ним относятся методы обучения с использованием наглядных пособий.

*Практические методы*. Методы, связанные с процессом формирования и совершенствования умений и навыков обучающихся. Основным методом является практическое занятие.

### 1. *Дидактические средства*.

В ходе реализации образовательной программы педагогом используются дидактические средства: учебные наглядные пособия, демонстрационные устройства, технические средства.

2. *Формы подведения итогов*: промежуточные проекты, тестирования Формы и методы обучения:

1. Формирование и совершенствование умений и навыков (изучение нового материала, практика).

2. Познавательный (восприятие, осмысление и запоминание учащимися нового материала с привлечением наблюдения готовых примеров, моделирования, изучения иллюстраций, восприятия, анализа и обобщения демонстрируемых материалов).

3. Метод проектов (при усвоении и творческом применении навыков и умений в процессе разработки собственных моделей).

4. Систематизирующий (опрос по теме, составление систематизирующих таблиц, графиков, схем и т.д.).

5. Контрольный метод (при выявлении качества усвоения знаний, навыков и умений и их коррекция в процессе выполнения практических заданий).

6. Групповая работа (используется при совместной работе над кейсом, а также при разработке проектов).

7. Индивидуальная работа (используется при работе с одарёнными детьми и детьми инвалидами)

13

### Рефлексия

Возможность обдумать то, что учащиеся запрограммировали, помогает им более глубоко понять идеи, с которыми они сталкиваются в процессе своей деятельности на предыдущих этапах. Размышляя, учащиеся устанавливают связи между полученной ими новой информацией и уже знакомыми им идеями, а также предыдущим опытом.

Развитие

Творческие задачи, представляющие собой адекватный вызов способностям ребёнка, наилучшим образом способствуют его дальнейшему обучению и развитию. Радость свершения, атмосфера успеха, ощущение хорошо выполненного дела - всё это вызывает желание продолжать и совершенствовать свою работу.

### Формы отслеживания и фиксации результатов

В течение учебного года для определения уровня усвоения программы учащимися осуществляются диагностические срезы:

- Входной контроль тестирование, где выясняется стартовый уровень ЗУН учащегося (Приложение 3).
- Промежуточный контроль позволяет выявить достигнутый на данном этапе уровень ЗУН учащихся, в соответствии с пройденным материалом программы. Предлагается тестирование, а также учитывается участие в соревнованиях и проектная деятельность учащихся (Приложение 4).
- Итоговый контроль проводится в конце учебного года (демонстрация и публикация проектов) и предполагает комплексную проверку образовательных результатов в виде теста по всем ключевым направлениям, а также учитывается участие в соревнованиях и проектная деятельность учащихся. Данный контроль позволяет проанализировать степень усвоения программы учащимися (Приложение 5).

Педагог фиксирует деятельность и результаты учащихся в сводную таблицу результатов обучения (Приложение 6).

Итоговые результаты контроля фиксируются в диагностической карте (Приложение 7).

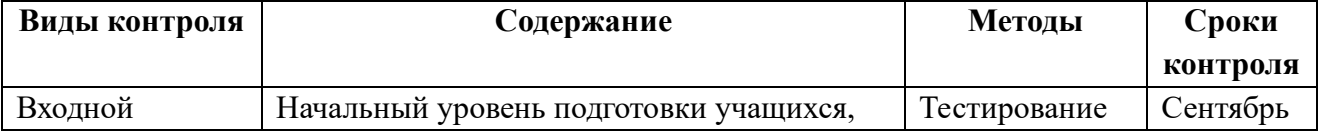

### Виды контроля

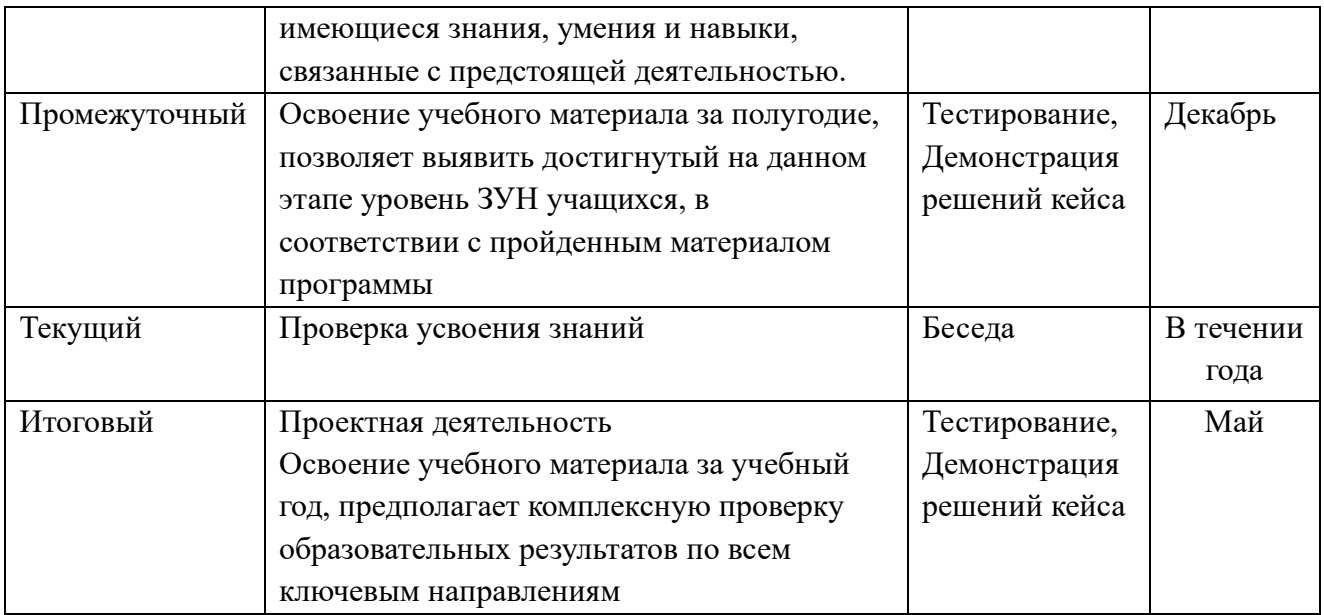

## **Оценка уровней освоения программы**

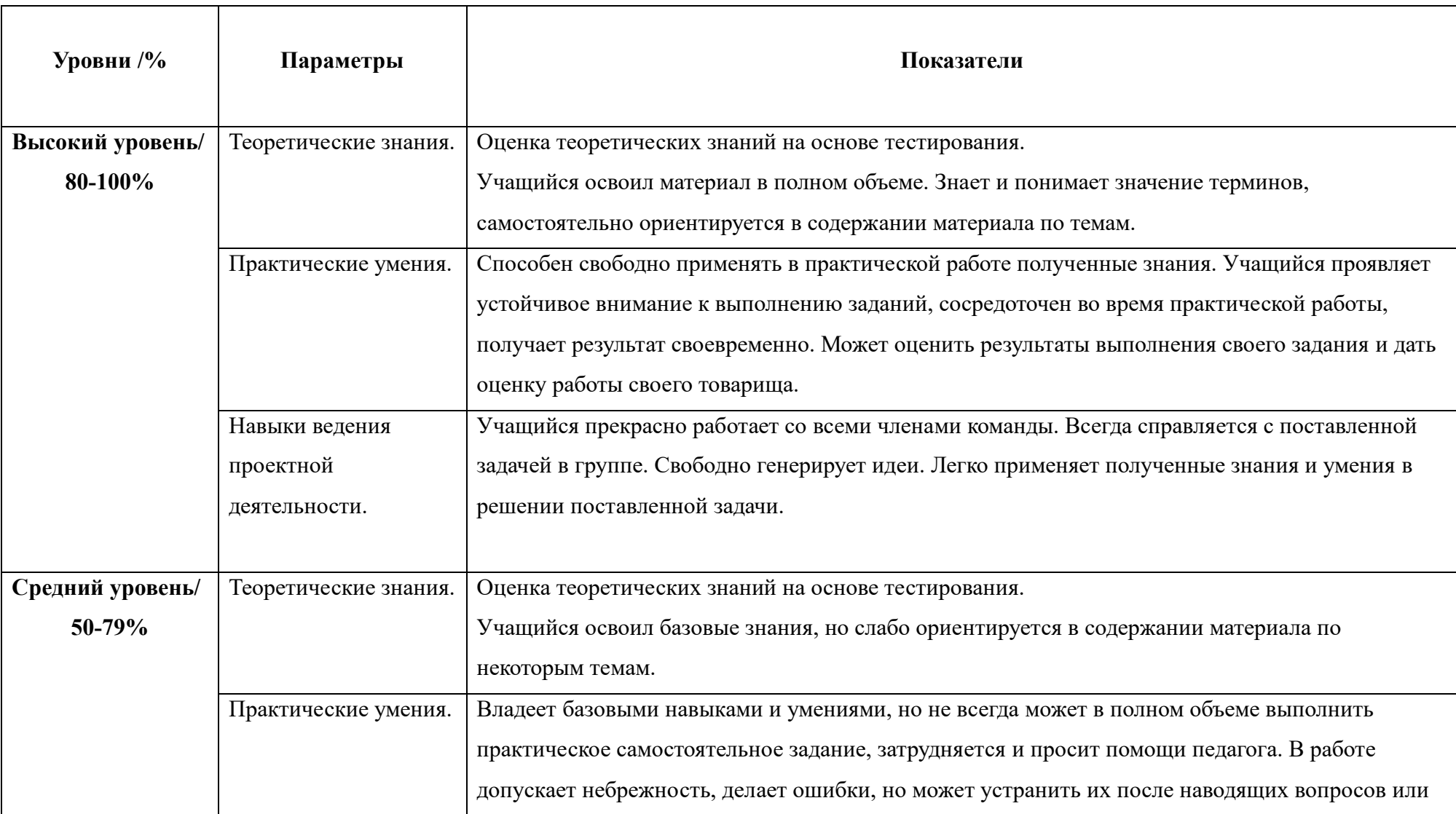

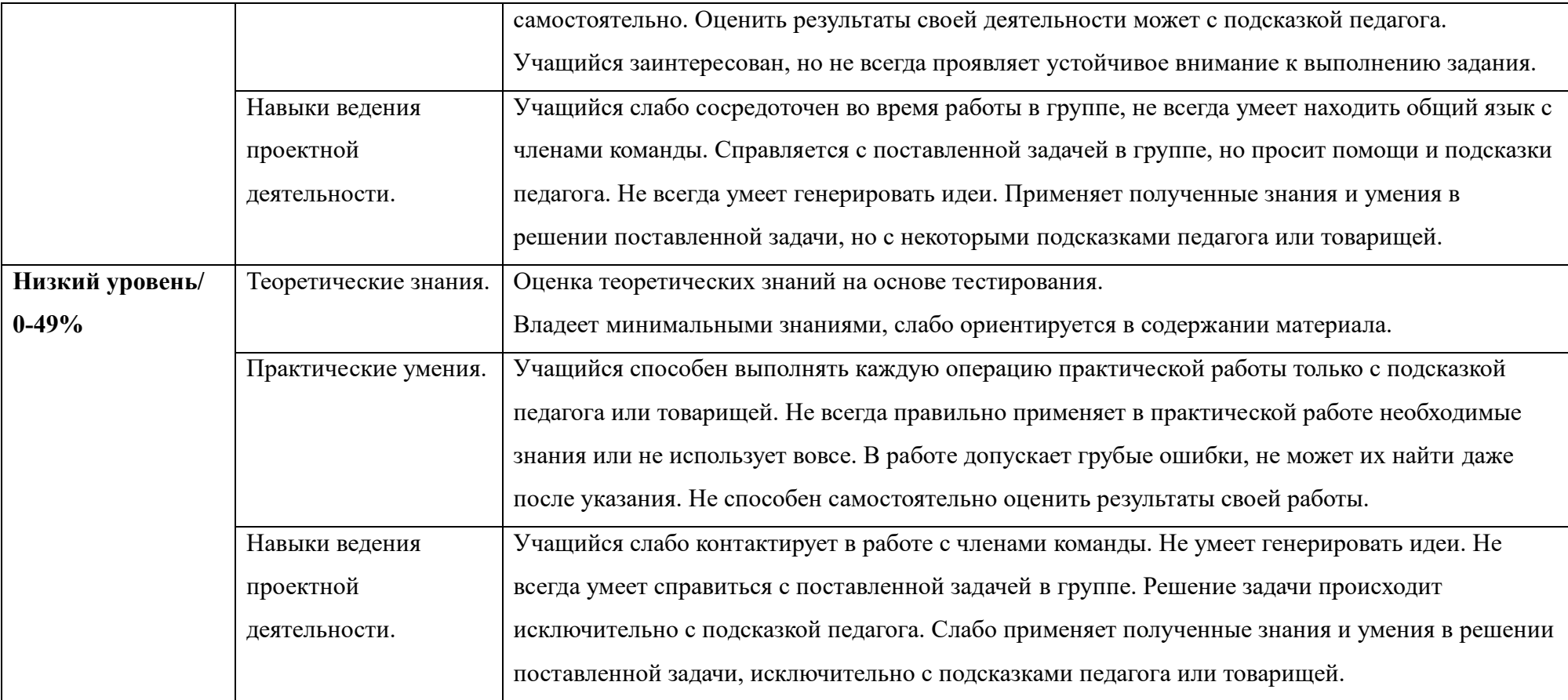

### **V. Список литературы**

### **Литература для преподавателя:**

- 1. Arduino Diecimila [Электронный ресурс]/ URL: http://arduino.ru/Hardware/ArduinoBoardDiecimila (дата обращения: 17.05.2020).
- 2. Arduino Programming for Visual Studio and Atmel Studio/ Arduino for Visual Studio [Электронныйресурс]/ URL: http://www.visualmicro.com/ (дата обращения: 12.04.2020).
- 3. Sweigart, A. Разработка компьютерных игр на языке Python / A. Sweigart. 2-е изд., испр. - М. : Национальный Открытый Университет «ИНТУИТ», 2016. - 505 с. : ил. ; То же [Электронный ресурс]. - URL: //biblioclub.ru/index.php?page=book&id=429009 (28.05.2020).
- 4. Sweigart, A. Разработка компьютерных игр с помощью Python и Pygame / A. Sweigart. 2-е изд., испр. - М. : Национальный Открытый Университет «ИНТУИТ», 2016. - 290 с. : ил. ; То же [Электронный ресурс]. - URL: //biblioclub.ru/index.php?page=book&id=429001 (28.05.2020).
- 5. Брага Н.С. Создание роботов в домашних условиях. / Н.С.Брага. М.: НТ Пресс, 2007.  $-368$  c.
- 6. Буйначев, С.К. Основы программирования на языке Python : учебное пособие / С.К. Буйначев, Н.Ю. Боклаг ; Министерство образования и науки Российской Федерации, Уральский федеральный университет имени первого Президента России Б. Н. Ельцина. - Екатеринбург : Издательство Уральского университета, 2014. - 92 с. : табл., ил. - Библиогр. в кн. - ISBN 978-5-7996-1198-9 ; То же [Электронный ресурс]. - URL: //biblioclub.ru/index.php?page=book&id=275962 (28.05.2020).
- 7. Вандервурд Д., Джосаттис Н. М. Шаблоны C++: Справочник разработчика / Пер. с англ. – М.: Изд. дом «Вильямс», 2003. – 544 с., ил.
- 8. Васильев Е.А. Микроконтроллеры. Разработка встраиваемых приложений. СПб.:БХВ-Петербург, 2008. – 304 с.
- 9. Гамма Э., Хелм Р., Джонсон Р., Влиссидес Дж. Приемы объектно-ориентированного проектирования. Паттерны проектирования. — СПб.: Питер, 2001.
- 10. Златопольский, Д. М. Сборник задач по программированию / Д. М. Златопольский.– 2 е изд.– Санкт-Петербург : БХВ-Петербург, 2007.– 240 с.
- 11. Кнут Д. Э. Искусство программирования. Т. 1. Основные алгоритмы. 3-е изд. / Пер. с англ. – М.: Изд. дом «Вильямс», 2001. – 720 с., ил.
- 12. Массимо Б. Arduino для начинающих волшебников. / Пер. с англ. под ред. М. Райтман. – М.: Рид Групп, 2012. – 128 с.
- 13. Предко М. 123 эксперимента по робототехнике. / пер. с англ. Попова В.П. М.: НТ-Пресс, 2007. – 544с.
- 14. Предко М. Руководство по микроконтроллерам. Том 1. / Пер. с англ. под ред.И. И. Шагурина и С.Б. Лужанского - М.: Постмаркет, 2001. – 416 с.
- 15. Ревич, Ю.В. Практическое программирование микроконтроллеров Atmel AVR на языке ассемблер [Текст] / СПб. БХВ-Петербург, 2014-368с.
- 16. Северенс, Ч. Введение в программирование на Python / Ч. Северенс. 2-е изд., испр. М. : Национальный Открытый Университет «ИНТУИТ», 2016. - 231 с. : схем., ил. ; То же [Электронный ресурс]. - URL: //biblioclub.ru/index.php?page=book&id=429184 (28.05.2020).
- 17. Соммер У. Программирование микроэлектронных плат Arduino/Freeduino. СПб.: БХВ-Петербург, 2012. – 256 с.
- 18. Стивен Прата Язык программирования C++. Лекции и упражнения, 5-е издание / М.: Вильямс, 2007. – 1248 с.
- 19. Сузи, Р.А. Язык программирования Python : курс / Р.А. Сузи. 2-е изд., испр. М. : Интернет-Университет Информационных Технологий, 2007. - 327 с. - (Основы

информационных технологий). - ISBN 978-5-9556-0109-0 ; То же [Электронный ресурс]. - URL: //biblioclub.ru/index.php?page=book&id=233288 (28.05.2020).

- 20. Харви Дейтел, Пол Дейтел Как программировать на C++: Третье издание. Пер с англ. М.: ЗАО "Издательство БИНОМ", 2003. – 1011 с.
- 21. Хахаев, И.А. Практикум по алгоритмизации и программированию на Python : курс / И.А. Хахаев. - 2-е изд., исправ. - М. : Национальный Открытый Университет «ИНТУИТ», 2016. - 179 с. : ил. - Библиогр. в кн. ; То же [Электронный ресурс]. - URL: //biblioclub.ru/index.php?page=book&id=429256 (28.05.2020).

### **Литература и информационные ресурсы для учащихся:**

- 1. Массимо Б. Arduino для начинающих волшебников. / Пер. с англ. под ред. М. Райтман. – М.: Рид Групп, 2012. – 128 с.
- 2. Предко М. 123 эксперимента по робототехнике. / пер. с англ. Попова В.П. М.: НТ-Пресс, 2007. – 544с.
- 3. Харви Дейтел, Пол Дейтел Как программировать на C++: Третье издание. Пер с англ. М.: ЗАО "Издательство БИНОМ", 2003. – 1011 с.
- 4. Хахаев, И.А. Практикум по алгоритмизации и программированию на Python : курс / И.А. Хахаев. - 2-е изд., исправ. - М. : Национальный Открытый Университет «ИНТУИТ», 2016. - 179 с. : ил. - Библиогр. в кн. ; То же [Электронный ресурс]. - URL: //biblioclub.ru/index.php?page=book&id=429256 (28.05.2020).
- 5. Python: основы и применение [\(https://stepik.org/course/512/\)](https://stepik.org/course/512/)
- 6. Программирование на Python [\(https://stepik.org/course/67/syllabus\)](https://stepik.org/course/67/syllabus)
- 7. Язык программирования Python [\(https://www.intuit.ru/studies/courses/49/49/info\)](https://www.intuit.ru/studies/courses/49/49/info)
- 8. Практикум по алгоритмизации и программированию на Python [\(https://www.intuit.ru/studies/courses/3489/731/info\)](https://www.intuit.ru/studies/courses/3489/731/info)
- 9. Разработка компьютерных игр с помощью Python и Pygame [\(https://www.intuit.ru/studies/courses/3730/972/info\)](https://www.intuit.ru/studies/courses/3730/972/info)
- 10.Введение в программирование на Python [\(https://www.intuit.ru/studies/courses/12179/1172/info\)](https://www.intuit.ru/studies/courses/12179/1172/info)

## *Приложение 1*

## **АКЦИОНЕРНОЕ ОБЩЕСТВО**

## **«МУРМАНСКИЙ МОРСКОЙ ТОРГОВЫЙ ПОРТ»**

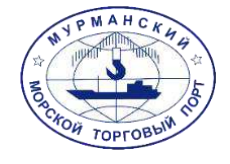

## ВВОДНАЯ ИНФОРМАЦИЯ

Мурманский морской торговый порт – старейшее предприятие столицы Кольского Заполярья и крупнейшая стивидорная компания Арктического бассейна. Он является крупнейшим незамерзающим морским портом за Полярным кругом, который способен принимать суда круглый год. Именно благодаря строительству порта появился город Мурманск и начал развиваться Кольский край.

Свою историю АО «ММТП» ведет с 1 сентября 1915 года, когда к временной пристани отшвартовался пароход «Дротт», доставивший из Нью-Йорка грузы для строительства железной дороги. Летопись истории порта богата яркими знаковыми событиями. В разное время он был военным и торговым, в течение двух мировых войн оставался надежной базой для доставки грузов из стран-союзников в европейскую часть России.

В 2021 году предприятию исполнилось 106 лет. В наши дни его по праву называют «воротами Арктики», порт ежегодно переваливает свыше 17 млн. тонн различных грузов. Порт обеспечивает бесперебойный доступ в Атлантический океан и сообщение с портами Западной Европы, Средиземноморья, Африки и восточного побережья США. Мурманский порт является базовым для развития судоходства по трассе Северного морского пути и самым мощным транспортным узлом Заполярья.

Сегодня акционерное общество «Мурманский морской торговый порт» – главные северные ворота России. Предприятие входит в число крупнейших портов Северо-Запада, а его возможности позволяют выполнять операции, которые невозможны в других портах Европейской части России. Анализ текущей ситуации, прогнозы и экспертные оценки показывают, что в обозримом будущем стратегическое значение Мурманского порта сохранится.

АО «ММТП» находится в незамерзающей акватории Кольского залива Баренцева моря, обеспечивает круглогодичное сообщение с важнейшими логистическими центрами во всем мире. Порт является универсальным и обрабатывает широкую номенклатуру генеральных и навалочных грузов, в том числе в арктическом направлении.

Территориально АО «ММТП» разделен на два грузовых района специализирующихся на перевалке навалочных и генеральных грузов, в том числе контейнеров. Причалы порта способны осуществлять прием судов типа «Panamax» и «Capesize». Средняя интенсивность погрузки судов навалочным грузом - 23 тысяч тонн в сутки. Мощности Общества позволяют осуществлять перевалку любых генеральных и навалочных грузов, в том числе крупногабаритных, длинномерных, тяжеловесных (до 80 тонн). Основным рынком, на котором АО «ММТП» осуществляет свою деятельность, является рынок портовых услуг при транспортировке грузов на экспорт в порты Западной Европы, импортных грузов из этих портов и импортных грузов из ЮАР, а также каботажных грузов.

Основная номенклатура груза: уголь, окатыши, марганцевая руда, щебень, генеральные грузы, в том числе арктического и местного направлений. По объему перерабатываемых сухих грузов АО «Мурманский морской торговый порт» занимает лидирующее место среди портов северозападной части России.

АО «Мурманский морской торговый порт» достиг высоких показателей, сохранил и приумножил свой потенциал и продолжает дальнейшее развитие. В дни празднования 106-летия Мурманского морского торгового порта на предприятии установлен новый производственный рекорд. На причале № 14 грузового района

№ 2 на борт судна «SEAFORCE» относящегося к классу Capesize, погружено 160 300 тонн угля. Это максимальная грузовая партия за всю историю порта. Предыдущий аналогичный рекорд был установлен в марте 2020 года, когда на борт судна «BERGE WEISSHORN» было погружено 158 333 тонны.

21 сентября 2021 года - новый рекорд по интенсивности погрузки щебня и песка установлен на причале № 10 грузового района № 1 АО «Мурманский морской торговый порт». Он составил 13 941 тонну в сутки. Именно с такой напряженностью работала бригада № 30 под руководством старшего стивидора Ивана Кошкина. Судно «POLA ONEGA» было обработано максимально в короткие сроки. Всего на борт было погружено 36 304 тонны: 22 252 тонны песка и 14 052 тонны щебня.

17 мая 2021 года - Крупнейшая стивидорная компания в Арктической зоне Российской Федерации АО «Мурманский морской торговый порт» обновил собственный рекорд грузооборота, обработав в апреле 2021 года 1 724 960 тонн. Это – максимальный грузооборот среди всех портовых операторов Заполярья и максимальный показатель компании с мая 2020 года. Тогда аналогичный показатель составил 1 695 450 тонн.

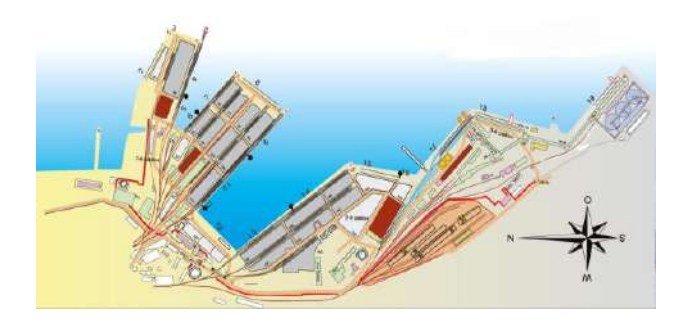

## ПРОИЗВОДСТВЕННЫЕ МОЩНОСТИ АО «ММТП»

Мурманский морской торговый порт изначально был спроектирован как универсальный терминал для перевалки широкой номенклатуры грузов - как генеральных, так и навалочных. Порт оснащен современной высокопроизводительной техникой: портальные краны грузоподъемностью до 100 тонн, мобильные гидравлические перегружатели, дробильносортировочные комплексы, приставные и телескопические конвейеры, фронтальные автопогрузчики грузоподъемностью от 2,5 до 45 тонн. Для осуществления вспомогательных операций имеются в распоряжении тягачи, бульдозеры, тракторы и другая техника.

## **Основные виды деятельности:**

• погрузочно-разгрузочные работы;

• транспортно-экспедиторское обслуживание;

• технологическое накопление судовых и вагонных

партий грузов.

## **Акватория порта:**

15 причалов общей длиной около 2,5 тыс. м; Максимальная рабочая глубина у причалов – 14,7 м; Глубины на рейде – до 60 м.

## **Обработка судов:**

Количество судозаходов в год – до 350; Приём судов грузоподъёмностью до 160 000 тн; Максимальная длина судна – 300 м.

## **Обработка вагонов:**

Среднесуточная выгрузка вагонов – 650 ед.; Обработка вагонов в год – до 220 000 ед.; Максимальная суточная выгрузка вагонов – 858 ед.

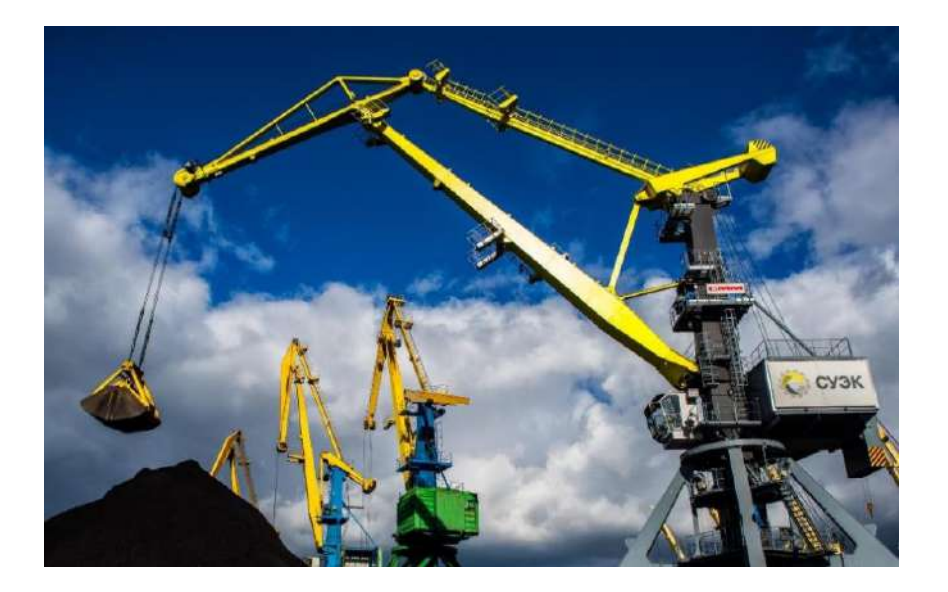

## ПЕРСПЕКТИВЫ РАЗВИТИЯ

АО «ММТП» является базовым предприятием по реализации государственной политики развития Арктической зоны РФ: обеспечивает перевалку грузов в направлении заполярных портов (Сабетта, Диксон, Хатанга), обрабатывает атомный лихтеровоз «Севморпуть» и суда обеспечения шельфовых нефтегазовых проектов. В последние несколько лет в связи с активизацией развития крупных нефтегазовых проектов на шельфе, особым, перспективным направлением в своей работе АО "ММТП" определяет арктический вектор. Мощности порта уже используются для перевалки генеральных грузов, идущих в порт Сабетта.

В настоящее время АО «Мурманский морской торговый порт» реализует масштабную инвестиционную программу, охватывающую развитие инфраструктуры порта, повышение технических характеристик объектов, поддержание гидротехнических сооружений (причалов) в рабочем состоянии и улучшение экологической ситуации.

Мероприятия по улучшению экологической обстановки:

- внедрение системы пылеподавления на базе стационарных и мобильных туманообразующих пушек;
- создание уникальной экологический диспетчерской;
- установка ветрозащитных (пылезащитных) экранов для пылеподавления при перевалке угля;
- приобретение вакуумных погрузчиков (пылесосов) и др.

За последние 5 лет инвестиции в развитие ММТП составили свыше 7 млрд руб., в том числе более 2,5 млрд. руб. в экологию

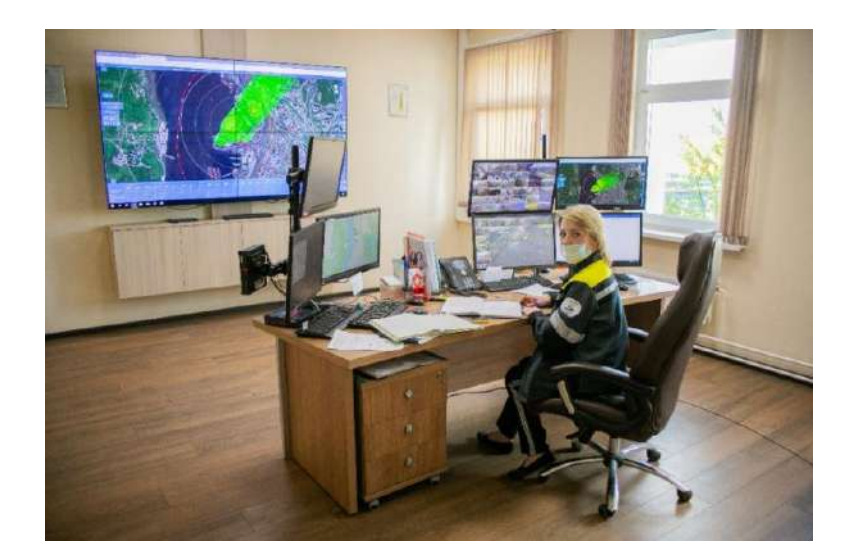

Кейс: «Системный подход в автоматизации процесса выгрузки навалочных грузов в морском порту».

Ежегодно АО «РЖД» выявляет около 110 000 повреждений, нанесенных вагонам при разгрузке в портах, где 90% из них – «дефицитные» полувагоны. В большинстве портов для разгрузки используются грейферы – специальные ковши, которые крепятся на кран и повреждают вагоны.

Повреждения увеличивают сроки оборота вагонов и риски их отказов в пути. Если вагон поврежден, компания-партнер добивается 100%-го возмещения ущерба, где порт не является выгодоприобретателем. Поэтому АО «ММТП» изыскивает возможности для изменения технологии перевалки, сократить использование грейферов, либо отказаться от них полностью посредством автоматизации процесса.

АО «ММТП» и другие порты заинтересованы в минимизации повреждений, но оборудование стоит дорого: от \$1–3 млн за специальный манипулятор (их нужно 2–15 единиц) до 10 млрд руб. за комплекс с вагоноопрокидывателями.

По данным АО «РЖД», за полгода при грейферном методе выгрузки 82% вагонов получили повреждения. При такой разгрузке вагон повреждается больше, чем при использовании вагоноопрокидывателя.

24

На перевалку угля с помощью грейферов приходится около 52% погрузки. Как правило, такой способ используют универсальные порты, грузовая база которых менялась с течением времени (от сахара, масла до серы, угля) или может меняться в будущем. Например, Новороссийский морской торговый порт, универсальный перегрузочный комплекс в Усть-Луге, Мурманск, Владивосток.

Повреждения вагонов от грейферов могут составлять от 2 до 12% – это зависит от технологии работы порта, квалификации работников и размера грейфера (небольшие безопаснее). Количество повреждений зависит от опыта, мастерства и навыков крановщиков. А вот парк приема-отправки груза с вагоноопрокидывателями требует не только существенных инвестиций, но и территорий для строительства железнодорожных подходов. Близость города, историческая застройка зачастую не позволяют этого сделать – в Новороссийске, Находке, Мурманске, Владивостоке, Санкт-Петербурге.

### **Ожидаемый результат.**

Применен системный подход в автоматизации процесса выгрузки навалочных грузов в морском порту:

- ‒ должна быть разработана новая технология разгрузки вагонов, не повреждающая их;
- ‒ процесс разгрузки вагонов должен быть максимально автоматизирован;
- ‒ учтена экономическая эффективность;
- ‒ снижение травматизма на участках разгрузки.

### *Приложение 2*

### **Календарный учебный график на 2023/2024 учебный год**

**Педагог д/о** IT-квантум **–** Патрикеева Ольга Николаевна **Педагог д/о** Хайтек **–** Шуньгина Ирина Владимировна **Период обучения –** 1 год **Кол-во учебных недель -** 36 **Количество часов –** 162 (144 – IT-квантум, 18- Хайтек) **Режим проведения занятий:** IT-квантум: 2 раза в неделю по 2 часа (45 минут) Хайтек: 1 раз в неделю по 0,5 часа (23 минуты)

**Праздничные и выходные дни** (по производственному календарю при шестидневной рабочей неделе):

### **Каникулярный период:**

- ‒ осенние каникулы:
- ‒ зимние каникулы:
- ‒ дополнительные каникулы:
- ‒ весенние каникулы:
- ‒ летние каникулы:

Во время осенних, зимних и весенних каникул в объединениях занятия проводятся в соответствии с учебным планом, допускается изменение расписания.

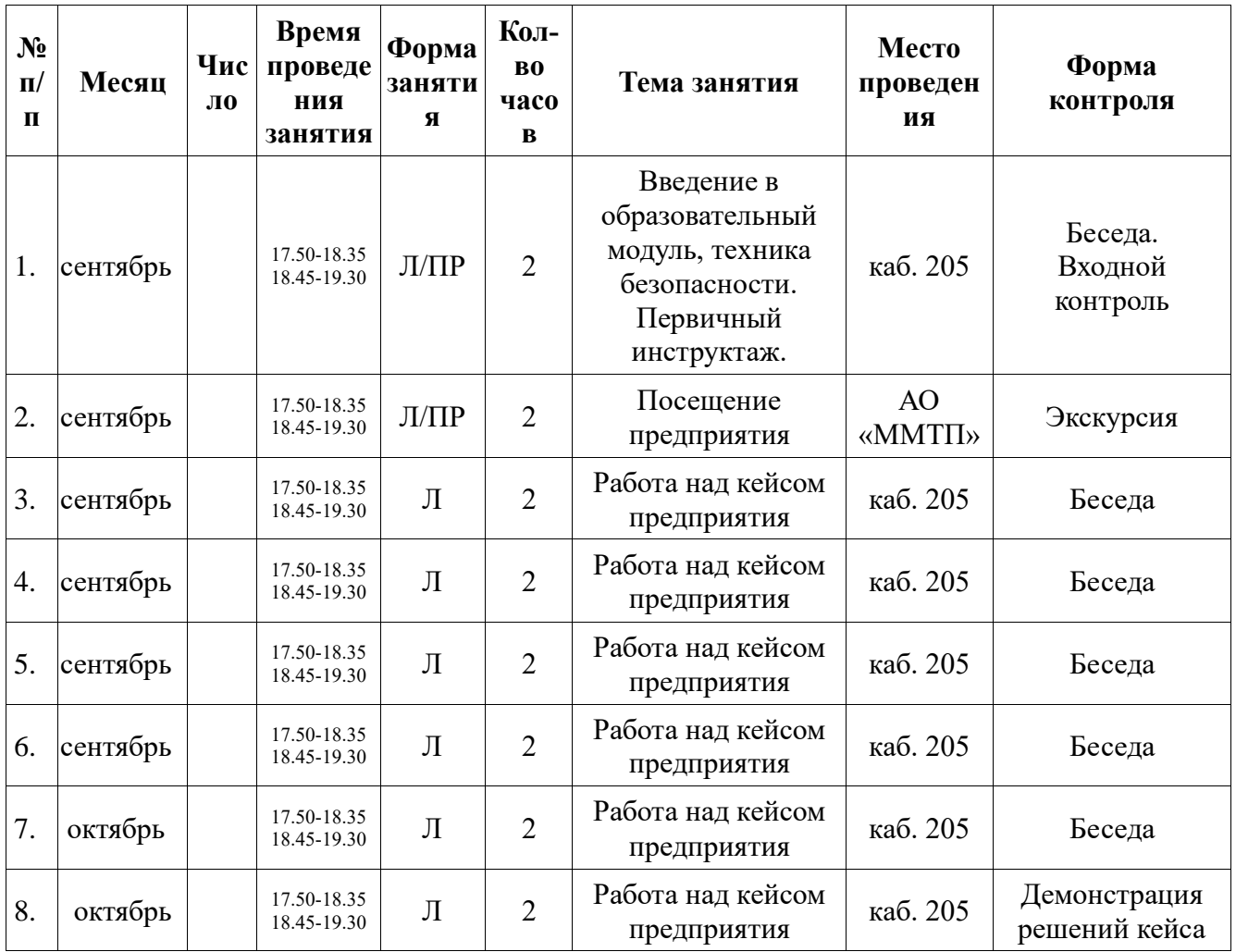

### **IT-квантум. Группа №1: среда, пятница (17.50-18.35, 18.45-19.30)**

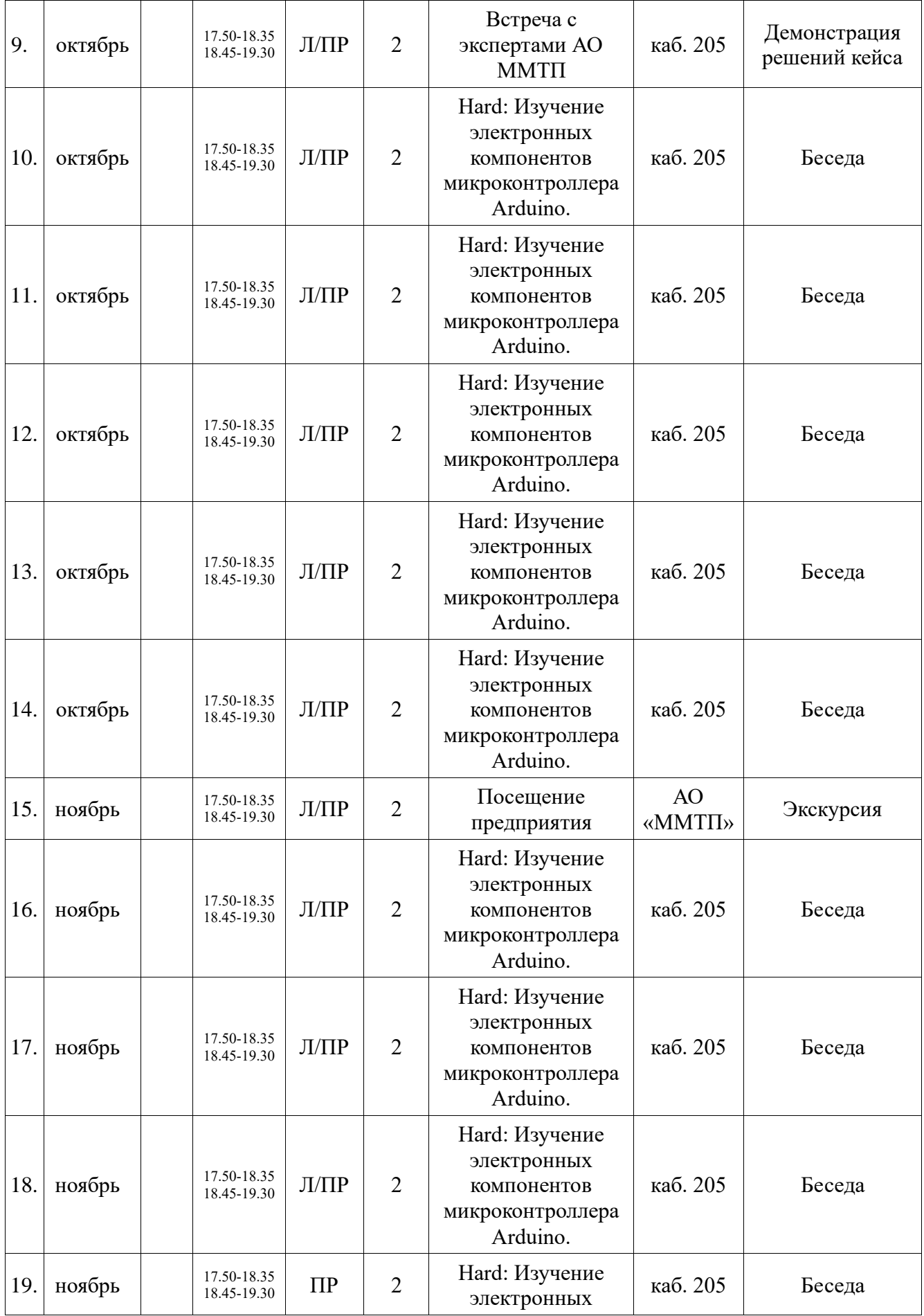

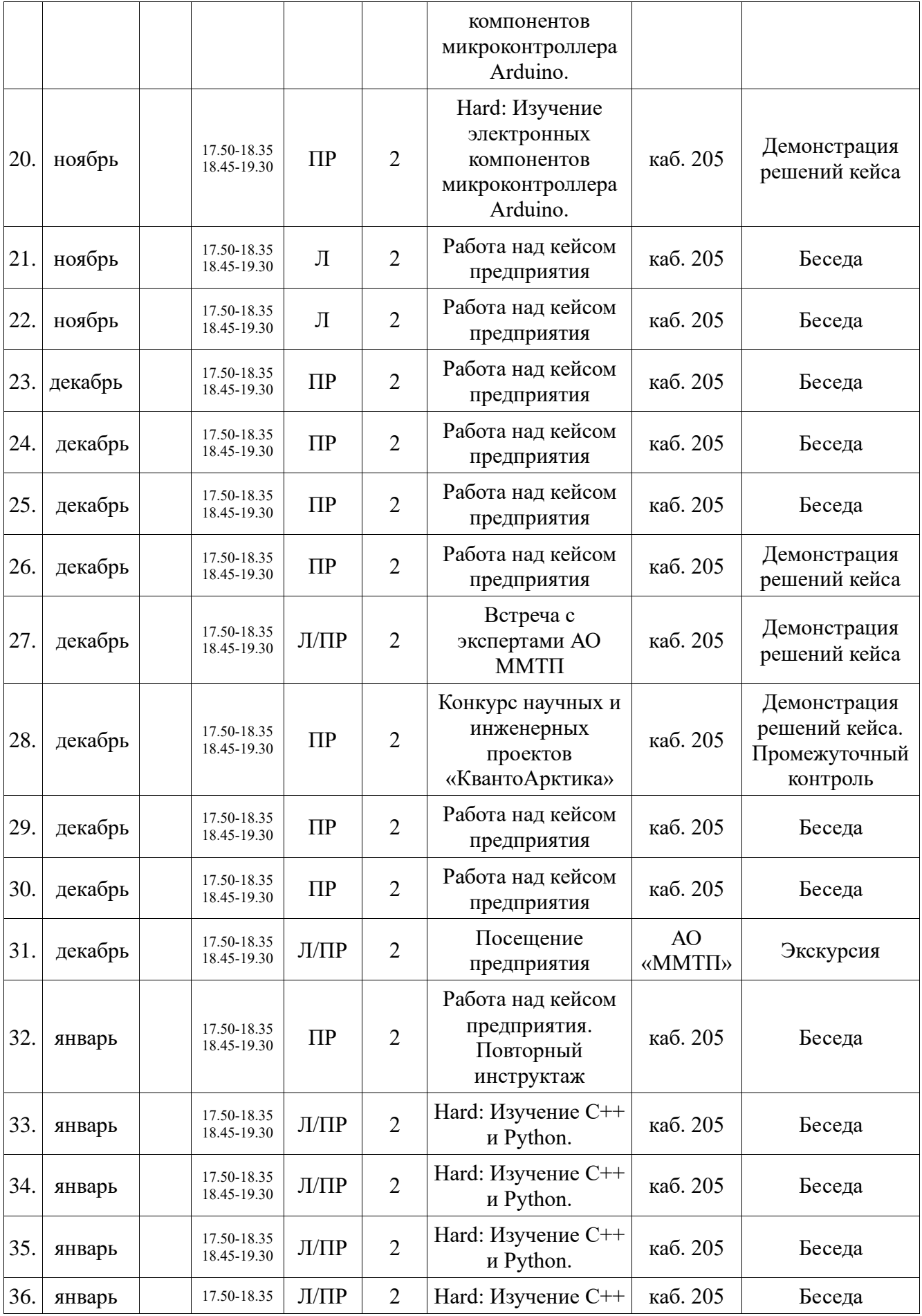

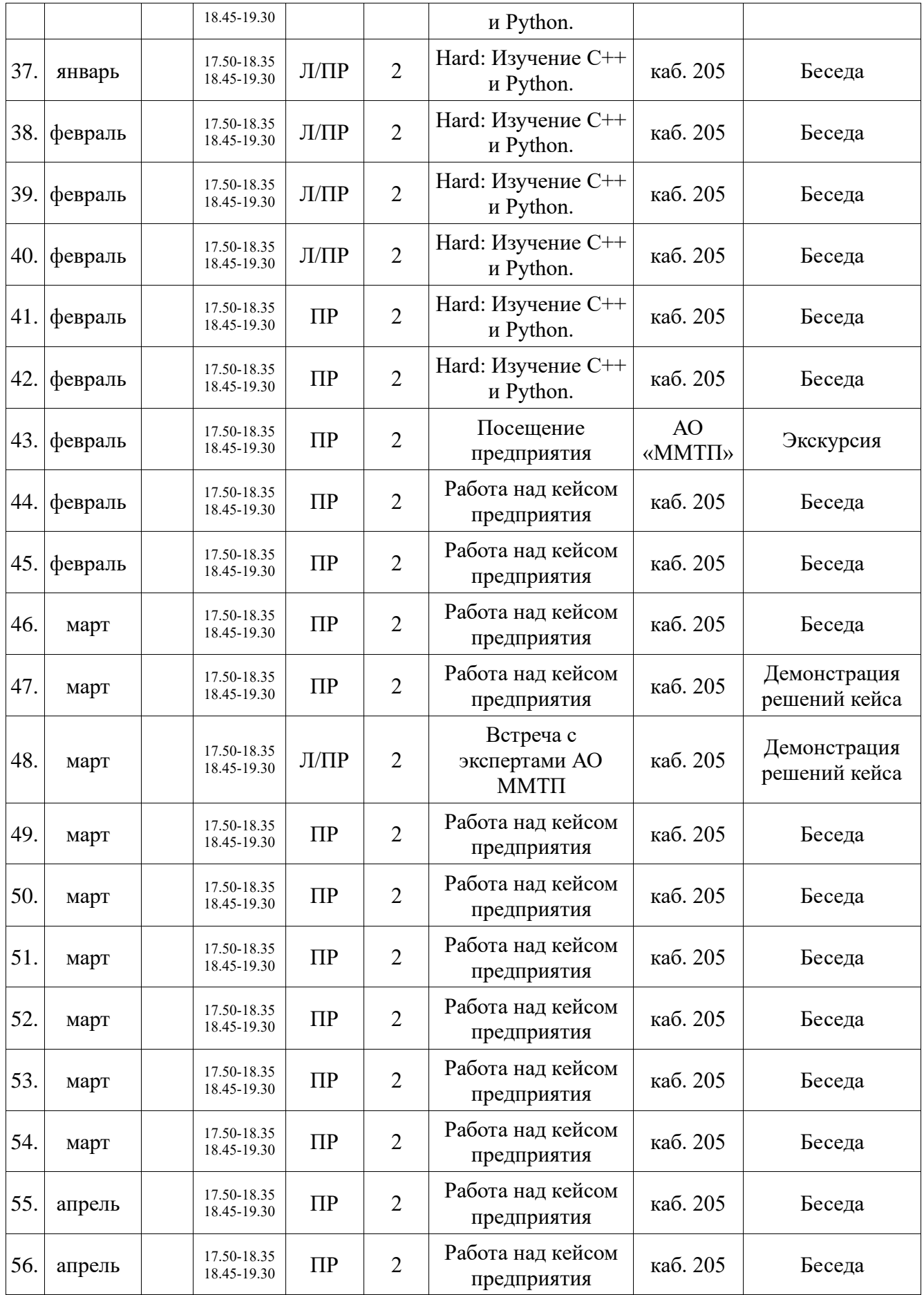

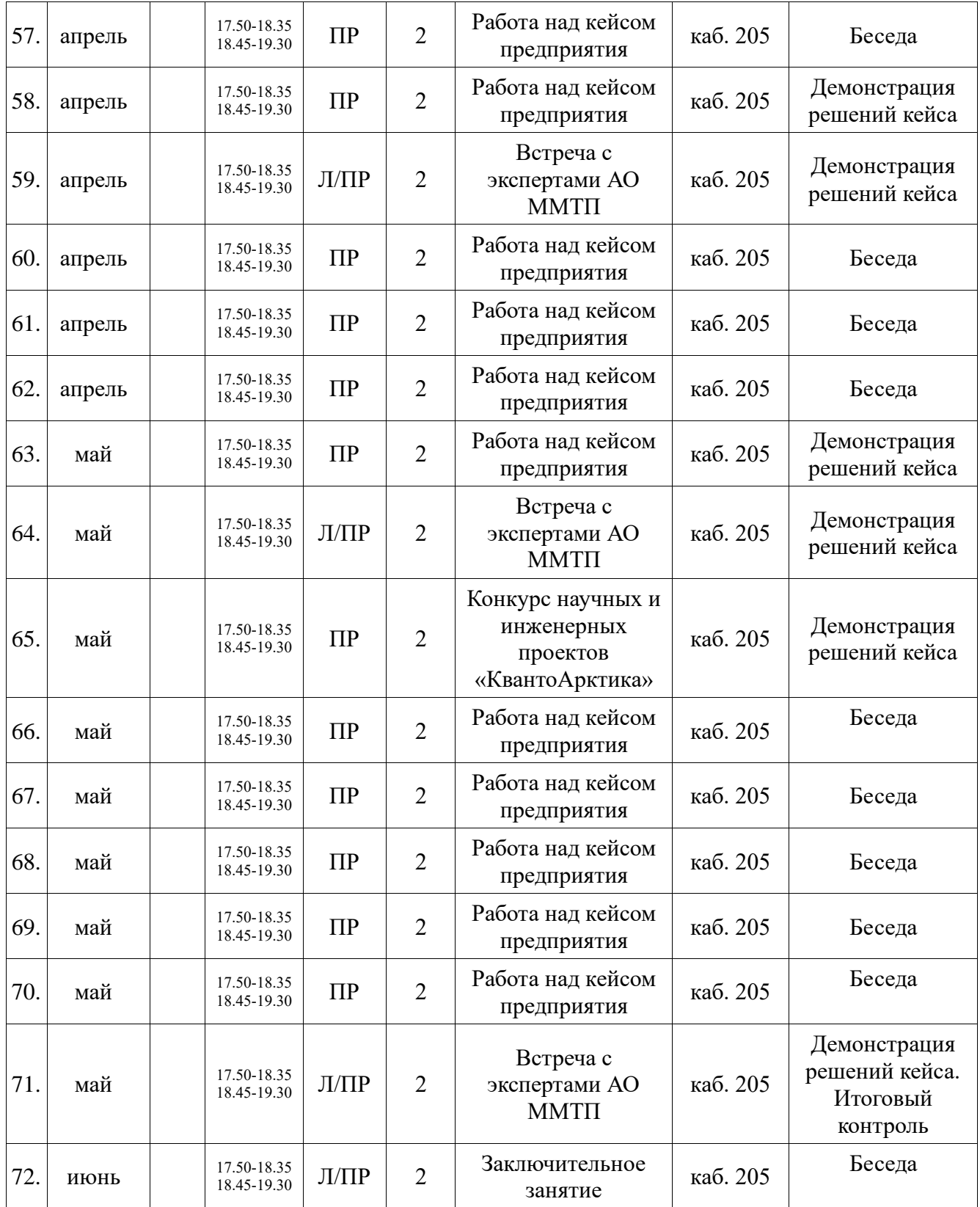

## **КУГ. Хайтек.**

## **Группа №1:**

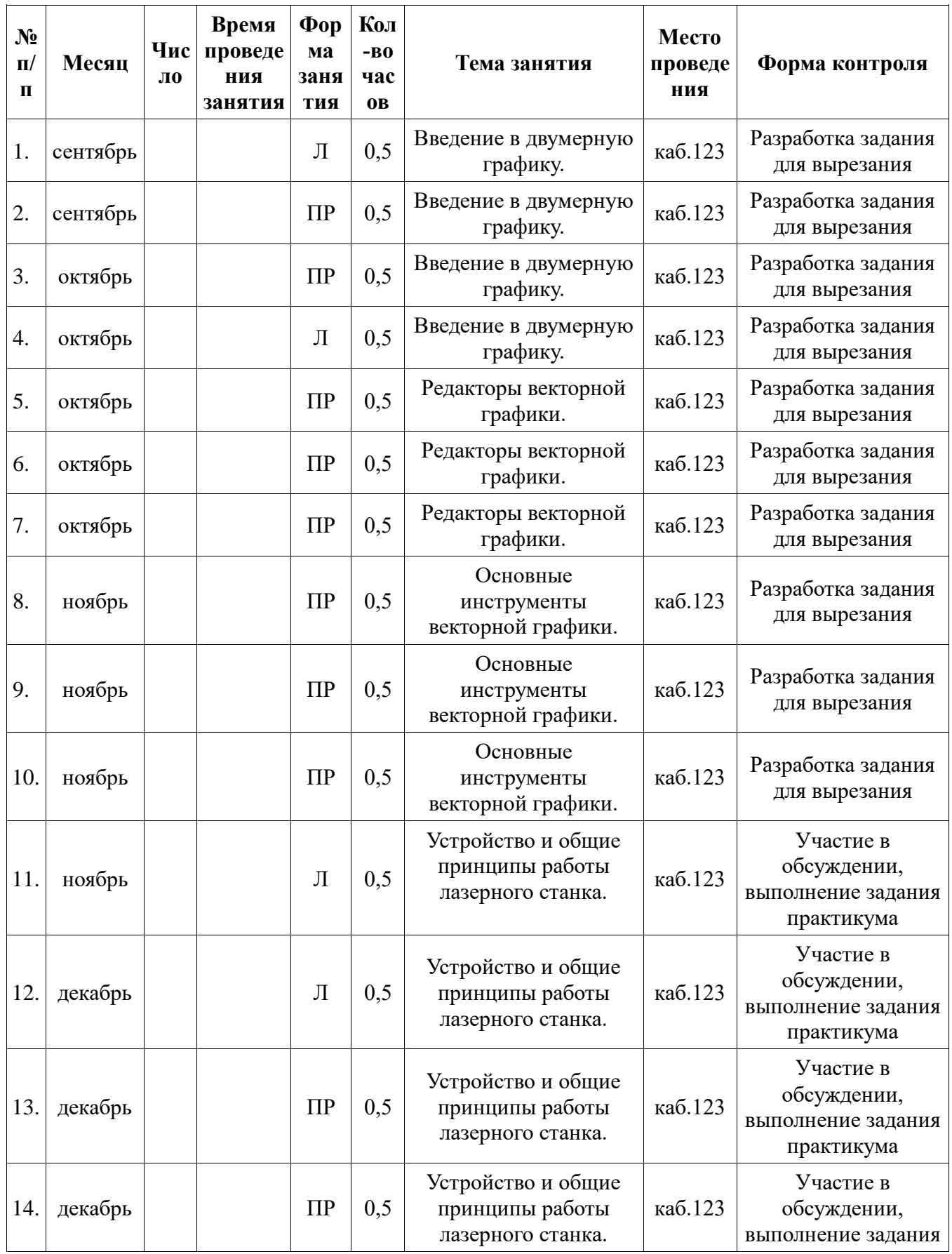

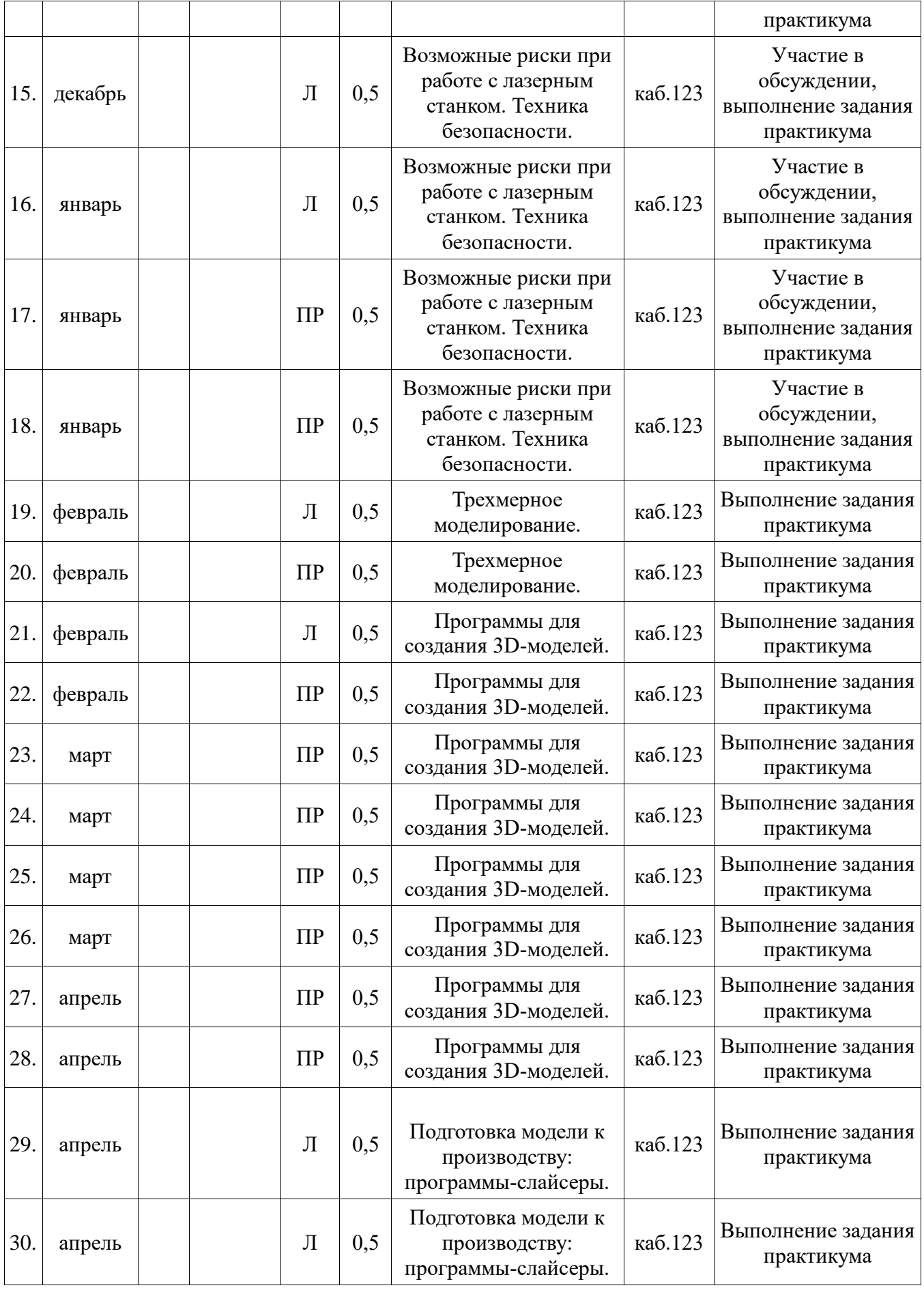

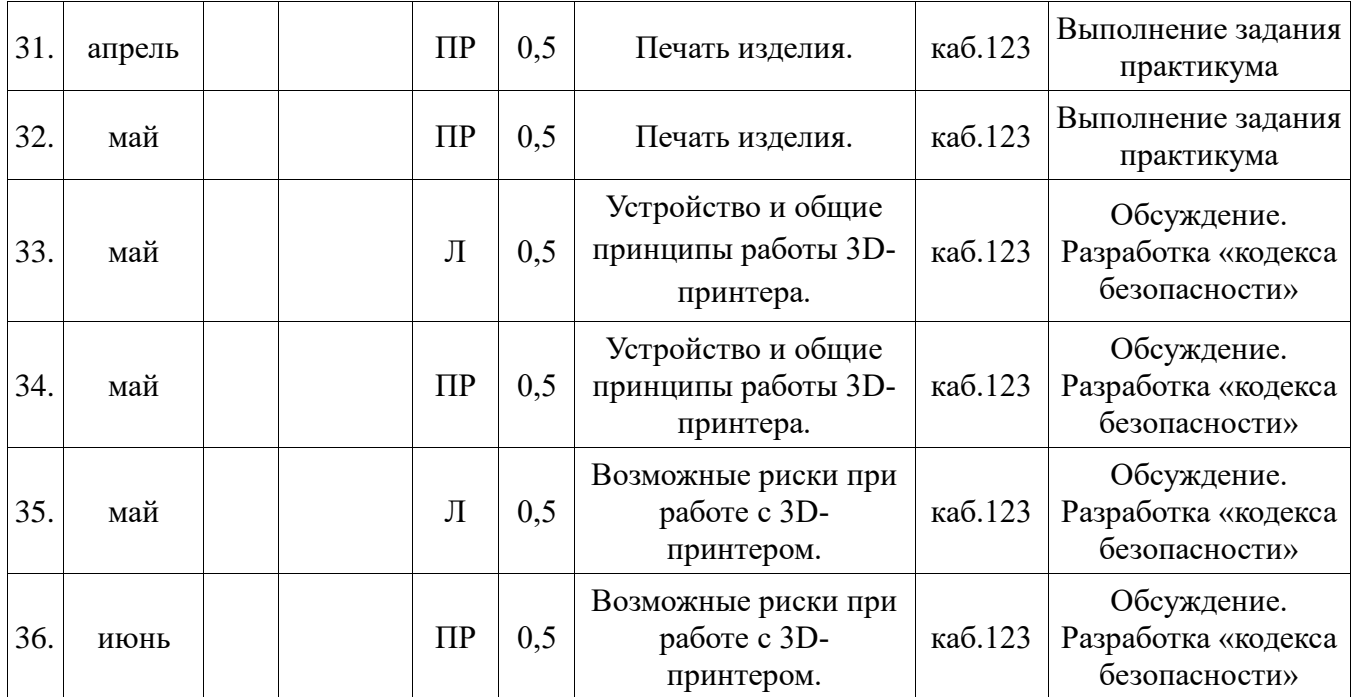

### Приложение 3

### Входной контроль

### Тестирование.

 $\Phi.M.$ 

## **Bonpoc** 1

#### Какие имена являются правильными в PYTHON

Варианты ответов

- $\mathbf G$  $\bullet$
- ABC  $\bullet$
- $41N$
- Game<sub>2</sub>
- $a+b$
- $ab$  $\blacksquare$

## **Bonpoc** 2

### Какие существуют типы переменных (выбрать несколько выриантов):

Варианты ответов

- float  $\bullet$
- str
- num
- int
- bool
- real

**Bonpoc 3** 

Переменная float:

Варианты ответов

- $\bullet$ вещественная переменная
- $\bullet$ символьная строка
- логическая переменная  $\bullet$
- целая переменная

### **Bonpoc** 4

Переменная int:

Варианты ответов

- $\bullet$ вещественная переменная
- символьная строка  $\bullet$
- логическая переменная
- целая переменная

**Bonpoc 5** 

Переменная bool:

#### **Варианты ответов**

- вещественная переменная
- символьная строка
- логическая переменная
- целая переменная

## *Вопрос 6*

### Переменная str:

#### **Варианты ответов**

- вещественная переменная
- символьная строка
- логическая переменная
- целая переменная

# *Вопрос 7*

### Имена переменных не могут включать:

### **Варианты ответов**

- Русские буквы
- Латинские буквы
- Пробелы
- Скобки, знаки  $+=$ ! ? b др.
- Цифры

### Приложение 4

### Промежуточный контроль

### Тестирование

 $\Phi$ .*H*.

**Bonpoc** 1

Что будет в результате выполнения программы:

 $a = 20$ 

 $b = a + 4$ 

 $a = b * 100$ 

 $print(a)$ 

В качестве ответа введите число

**Bonpoc** 2

Что будет в результате следующего действия print(2\*\*3)

В качестве ответа введите число

**Bonpoc 3** 

Что будет в результате выполнения следующего действия print(23 % 2)

Введите число:

**Bonpoc** 4 Результатом вычисления print(23 // 3) будет число:

**Bonpoc 5** 

Что будет в результате выполнения следующего алгоритма:

Входные данные: 57

 $x = int(input())$ if  $x > 0$ :  $print(x)$ else:  $print(-x)$ 

### **Bonpoc** 6

Что будет в результате выполнения следующего алгоритма:

Входные данные: -57  $x = int(input())$ 

\_\_\_\_\_\_\_\_\_\_\_\_\_\_\_\_\_\_\_\_

if  $x > 0$ :  $print(x)$ else:  $print(-x)$ 

## *Вопрос 7*

Что будет в результате выполнения следующего алгоритма программы:

Входные данные:

15

45

```
a = int(input())b = \text{int}(\text{input}())if a % 10 == 0 or b % 10 == 0:
   print('YES')
else:
   print('NO')
```
**Варианты ответов**

- YES
- NO

## *Приложение 5*

### **Итоговый контроль**

Тестирование

 $\Phi$ .И.

- 1. Язык программирования Python подходит для разработки:
	- a. Компьютерных и мобильных приложений
	- b. Аналитика и машинное обучение
	- c. Игр
	- d. Ничего из этого.
- 2. Назовите тип алгоритма:

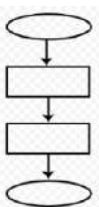

- a. Разветвляющийся
- b. Линейный
- c. Циклический
- d. Смешанный
- 3. Назовите тип алгоритма:

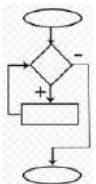

- a. Линейный
- b. Разветвляющийся
- c. Циклический
- d. Смешанный
- 4. Назовите тип алгоритма:

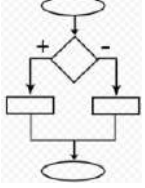

- a. Разветвляющийся
- b. Линейный
- c. Смешанный
- d. Циклический
- 5. Что хранит в себе переменная?
	- а. Имя
	- **b.** Значение
	- с. Тип
	- d. Длину своего значения
- 6. Что обозначает тип данных int?
	- а. Целочисленное
	- **b.** Вешественное
	- с. Строковое
	- d. Булевое
- 7. Выберите правильную запись оператора присваивания:
	- a.  $10 = x$
	- b.  $y = 7.8$
	- c.  $a=5$
	- d.  $a = b + x$
- 8. Укажите оператор ввода:
	- a. input()
	- b.  $print()$
	- c.  $int()$
	- $d. random()$
- 9. Сколько возможных значений у переменной типа bool?
	- a. 2
	- $b.4$
	- c.  $10$
	- d. Сколько угодно
- 10. Какой оператор здесь используется?
	- If  $n < 100$ 
		- $b = n + a$
		- а. Условный оператор
		- **b.** Оператор присваивания
		- с. Оператор сложения
		- d. Оператор умножения
- 11. Что лучше использовать для множественного ветвления?
	- a.  $if$   $elif$   $else$
	- $h$  M<sub>HOTO</sub> if
	- c. if else elif
	- d. while
- 12. Оператор цикла в языке Python:
	- a while
	- b. for
	- $c.$  if
	- d. print
- 13. Сколько раз произойдет итерация цикла? (Итерация единичное выполнение тела цикла)

```
print("Осталось", total)
```
total =  $100$  $i = 0$ while  $i < 0$ :  $n = int(input))$  $total = total - n$  $i = i + 1$  $\overline{4}$  $\mathbf{a}$  $b.5$ 

- c.  $6$
- $d. 0$
- 14. Для чего нужен оператор break?
	- а. Для завершения программы
	- b. Для выхода из цикла
	- с. Для поломки компьютера
	- d. Для удаления программы
- 15. Где находятся параметры, а где аргументы функции?
	- а. Параметры пишутся при объявлении функции, аргументы при вызове
	- b. Аргументы пишутся при объявлении функции, параметры при вызове
	- с. Это одно и то же!
	- d. У функции есть только параметры
- $16.$ Что делает функция len()?
	- а. Возвращает длину строки
	- **b.** Возвращает случайное число
	- с. Возвращает номер символа
	- d. Возвращает модуль числа
	- 17. Как добавить модуль в программу?
		- a. import math
		- b. import  $math($ )
		- c. import (math)
		- d. import.math
	- 18. На каких операционных системах может работать Python?
		- a. Windows
		- h Linux
		- c. macOS
		- d. Ничего из этого
	- 19. От чего язык программирования называется «Питон»?
		- а. В честь змеи
		- **b.** В честь ТВ-шоу
		- с. В честь игры
		- d. В честь блюда
	- 20. Сколько уже лет языку программирования Python?
		- $a \quad 30$
		- b. 19
		- $c \overline{7}$
		- $d. 15$
- 21. Создатель языка программирования Python
	- а. Гвидо Ван Россум
	- **b.** Дэвид Паттерсон
	- с. Эрвин Дональд Кнут
	- d. Джеймс Артур Гослинг

### 22. а = 345. Что выведет команда print(//100)

- $a. 3$
- $b.5$
- c.  $4$
- d. 34
- 23. Выберите циклический алгоритм

```
a. k=0while k < 10:
       print("Привет")
       k == 1b. a = \text{int}(\text{input}())b = int(input())c = int(input))s = a+b+cprint(c)c. a = \text{int}(\text{input}())if a > 0:
       print(a)
```
else:

 $print(a)$ 

24. В какой строке правильно записан ввод числа с клавиатуры?

```
1. a = \text{int}(\text{input})2. b=input(int())3. c=int(input))4. s=a+b+c5. print(s)
```
- $a \quad 1$
- $h. 2$
- c.  $3$
- $d.4$
- e. 5

25. В какой строке допущена ошибка?

1.  $a =$  $int(input))$ 2. if  $a>0$ :  $3.$  $print(a)$ : 4. else 5.  $print(A)$  $a. 1$ 

 $b.2$ 

c.  $5$ 

 $d.4$ 

26. Что такое «else»?

- а. Так как
- **b.** Иначе
- с. Если
- d. Потому что

## 27. Сколько раз программа напишет слово «Пока»?

 $k=0$ while  $k<10$ : print(«Привет»)  $k == 1$ 9

- $a.$  $b. 0$
- 
- c.  $10$
- d. Бесконечно

Ответы:

- 1.  $a,b,c$
- $2. b$
- $3$ . c
- 4.  $a$  $5. b$
- 6. a
- 7. c
- 8. a
- 9. a
- 10.  $a,b,c$
- $11. a$
- 12.  $a,b$
- $13.b$
- $14. b$
- $15. a$
- $16. a$
- $17. a$
- 18. a,b,c
- $19.b$
- $20. a$
- $21. a$
- $22. a$
- $23. a$
- 24. c
- 25. c,d
- $26. b$
- $27.b$

Результаты тестирования: Низкий уровень – 40**-**59% Средний уровень – 60**-**79% Высокий уровень – 80**-**100%

## Приложение 6

## Сводная таблица результатов обучения

учащихся по дополнительной общеобразовательной программе

"ІТ-квантум. Проектный уровень"

Группа  $\mathcal{N}_2$  под обучения  $\overline{\phantom{a}}$ 

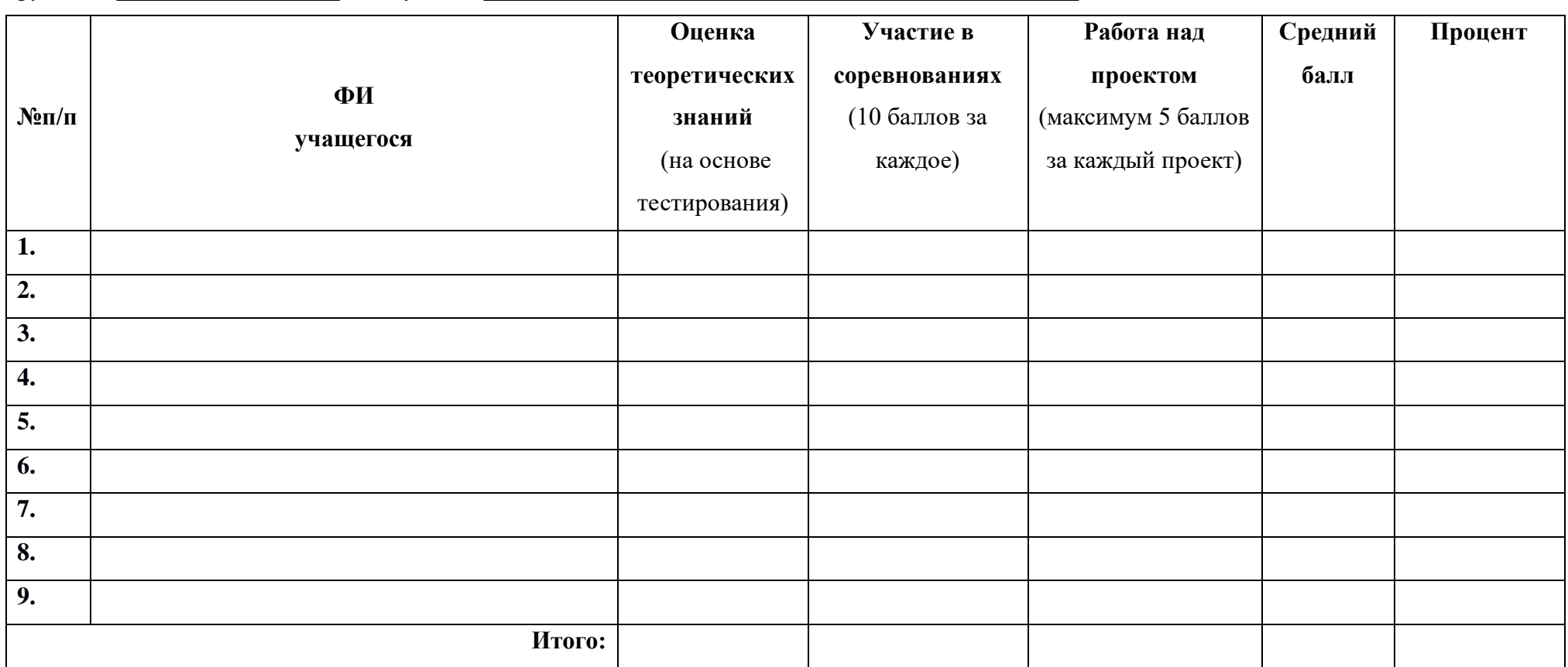

## Приложение 7

### Диагностическая карта

учащихся по дополнительной общеобразовательной программе

"ІТ-квантум. Проектный уровень"

Педагог д/о  $\sqrt{2}$   $\sqrt{2}$ 

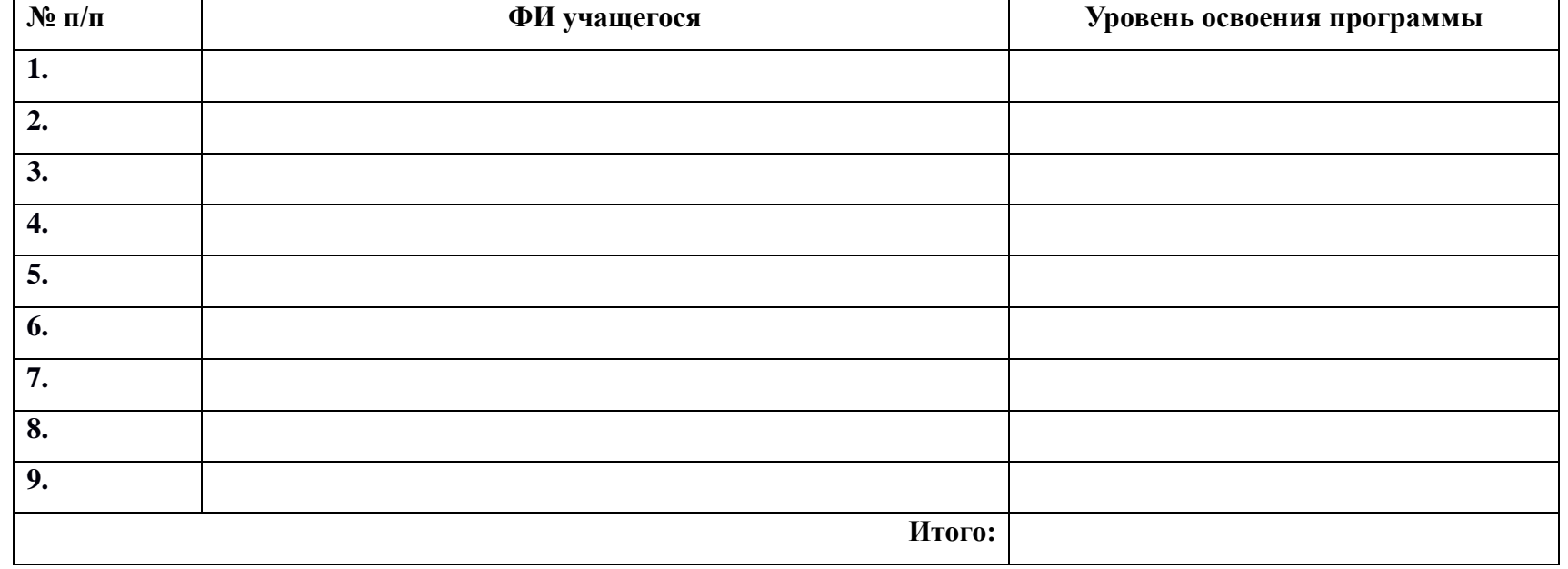